# **Clash Documentation**

*Release 1.5.0*

**The Clash Developers**

**Jul 27, 2021**

# **CONTENTS**

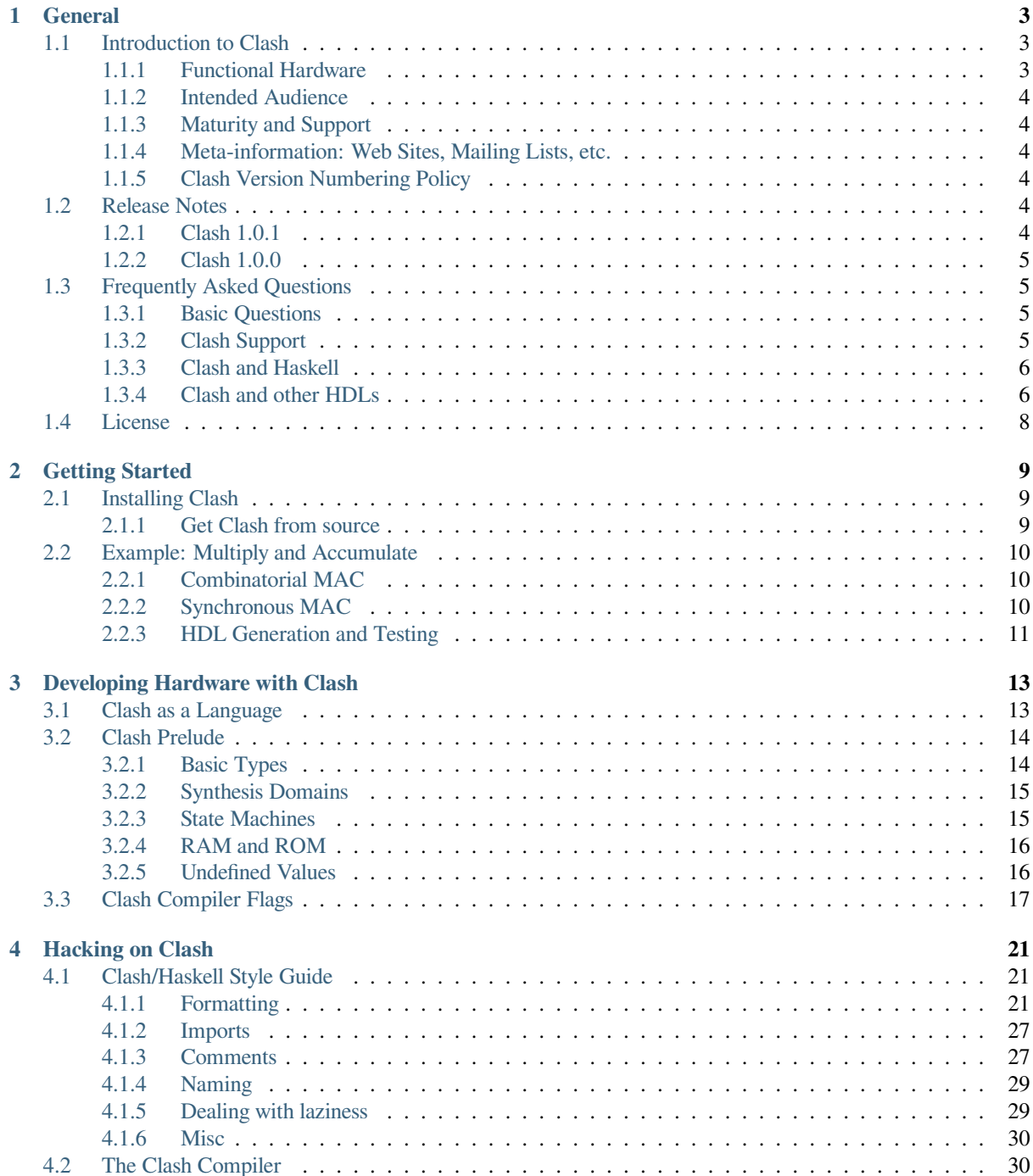

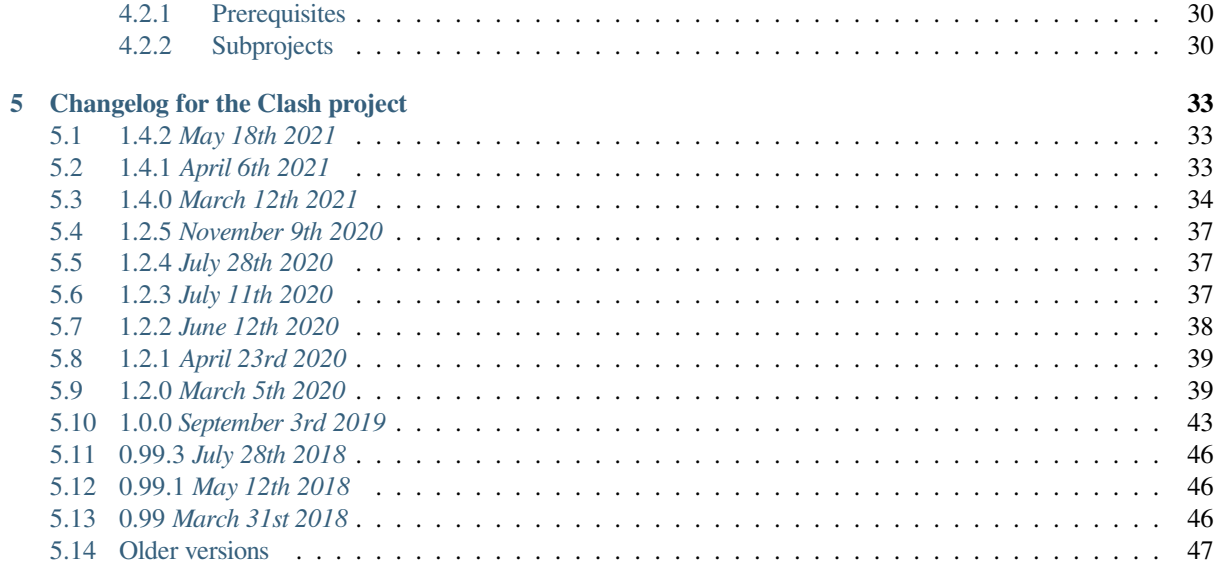

### **6 [References](#page-49-1) 49**

Welcome to the Clash Language User Guide, the official documentation of the Clash Compiler. Clash is an opensource functional hardware description language (HDL) that borrows syntax and semantics from the Haskell programming language. To learn more, we suggest reading the *introduction to Clash* (page 3).

The table of contents below (and in the sidebar) allows easy access to different p[ages in the docum](https://clash-lang.org)entation. You can also use the search function in the top left corner.

**Note:** The Clash Compiler and Clash Language User Gui[de are open-source eff](#page-6-1)orts developed by QBayLogic B.V. and other volunteers. The Clash Team always appreciates feedback and contributions to the project to help improve the development experience.

If you don't understand something, or think something is missing or incorrect in the documentation you can open an issue or pull request in the GitHub repository.

# **GENERAL**

# <span id="page-6-0"></span>**1.1 Introduction to Clash**

### <span id="page-6-1"></span>**1.1.1 Functional Hardware**

<span id="page-6-2"></span>Clash is an open-source functional hardware description language (HDL) that closely mirrors the syntax and semantics of the Haskell programming language. It is used for creating hardware designs, typically for running on *field programmable gate arrays* (FPGAs) or *application-specific integrated circuits* (ASICs).

Clash is both a compiler, and a set of libraries for circuit design, that transform high level Haskell descriptions [of syn](https://clash-lang.org)chronous, sequential logic into low-level VHDL, Verilog, or SystemVerilog. It provides a unique approach to design of s[equentia](https://www.haskell.org)l circuits, but with a high amount of abstraction power that blurs the line between strictly behavioral or structural synthesis approaches.

Clash aims to modernize the hardware development e[xperienc](https://en.wikipedia.org/wiki/Verilog)e, [making it easier](https://en.wikipedia.org/wiki/SystemVerilog) to quickly and correctly develop complex circuit designs. This is achieved by m[aking C](https://en.wikipedia.org/wiki/VHDL)lash:

**Expressive** Clash uses the Haskell type system to its full potential – including modern extensions and techniques – to being a high level of type safety and expressiveness to hardware design.

This expressive typing makes it easier to develop safe, maintainable hardware. Combinatorial and sequential logic is separated by type, and global safety invariants such as separating incompatible clock domains are enforced in the type system.

- **Intuitive** Clash makes it easy to express circuit designs in an intuitive manner, allowing high level structural components to be easily connected in designs. Moreover, unlike most "high level synthesis" tools, this extends to precise control over register placement and pipelining.
- **Interactive** Unlike traditional HDL tools, Clash has a fully interactive read-eval-print loop (REPL), allowing circuits to be interactively designed and tested.
- **Performant** Clash reuses parts of the Glasgow Haskell Compiler to provide fast simulation of circuits for development and testing.
- **Efficient** Clash uses a "whole program synthesis" approach in order to view the entire circuit at once, and optimizes this design before translating toa [specific target. This allows](https://ghc.haskell.org) meaningful optimizations to be performed on the entire design.
- **Extensible** Additional primitives and black boxes can be added to Clash in the language of your choice, allowing you to use your own vendor or IP library within projects.

Clash allows seamless interoperability with libraries written in Haskell, including  $mtl$ , lens and QuickCheck. This makes it even easier to quickly prototype complex designs.

### **1.1.2 Intended Audience**

Clash is ideal for developers from different backgrounds, although the main intended audiences are

- <span id="page-7-0"></span>**Hardware Engineers** You are a hardware engineer, used to using tools like VHDL and Verilog to implement circuit designs. Clash offers the familar mixed simulation / synthesis capabilities of these tools, while providing a langauge with powerful abstractions.
- **Haskell Programmers** You are a Haskell programmer, looking to start developing hardware. Clash offers the ability to start prototyping and simulating designs in a familiar environment – [lowerin](https://en.wikipedia.org/wiki/VHDL)g th[e learnin](https://en.wikipedia.org/wiki/Verilog)g curve significantly.

### **1.1.3 Maturity and Sup[port](https://www.haskell.org)**

<span id="page-7-1"></span>Clash is a continually evolving tool, having been actively developed since 2009. With the release of Clash 1.0 there has been an increased focus on maintaining API stability between releases, meaning circuit designs written in Clash should continue to work between minor releases. Today, the Clash Compiler is actively developed by QBayLogic B.V. and volunteers.

Several companies and enthusiasts are already using Clash to develop circuit designs, ranging from small designs on hobbyist boards to larger designs on modern FPGA and ASIC architectures.

While care is taken to thoroughly test the Clash compiler, some bugs may exist. We encourage users to file issues, or contribute pull requests on our GitHub repository.

### **1.1.4 Meta-information: Web Sites, Mailing Lists, etc.**

**Mailing list**: for updates and [questions join the](https://github.com/clash-lang/clash-compiler) mailing list clash-language+subscribe@googlegroups.com or read the forum

<span id="page-7-2"></span>**Slack**: Invite yourself at fpchat-invite.herokuapp.com. To join #clash, click on "Channels" and search for "clash".

**IRC**: freenode#clash-lang

# **1.1.5 Clash Vers[ion Numbering Polic](https://fpchat-invite.herokuapp.com/)y**

<span id="page-7-3"></span>Clash [follows the](https://webchat.freenode.net/#clash-lang) Haskell PVP Specification for its version numbers, for all packages. The main libraries that make up the Clash compiler maintain the same version numbers, making it easy to identify which versions are compatible.

**Note:** Due to the Clash's tight integration with GHC, updates to the GHC version that Clash uses result in changes to the Clash versi[on. As GHC's internals chan](https://pvp.haskell.org)ge frequently, even for minor bumps, it cannot be guaranteed that these changes will not result in Clash changes.

It is recommended (but not required) that downstream Clash packages and published Clash code also follow the PVP specification.

# **1.2 Release Notes**

### <span id="page-7-4"></span>**1.2.1 Clash 1.0.1**

<span id="page-7-5"></span>https://github.com/clash-lang/clash-compiler/releases/tag/v1.0.1

### **1.2.2 Clash 1.0.0**

https://github.com/clash-lang/clash-compiler/releases/tag/v1.0.0

# <span id="page-8-0"></span>**1.3 [Frequently Asked Questions](https://github.com/clash-lang/clash-compiler/releases/tag/v1.0.0)**

### <span id="page-8-1"></span>**1.3.1 Basic Questions**

#### <span id="page-8-2"></span>• **Q**: How do I install Clash?

**A**: Check out the *Installing Clash* (page 9) page in the *Getting Started* section of the manual.

• **Q**: Is the name "[Clash", "CLaSH"](#page-12-1), or "CλaSH"?

**A**: It's **Clash**.

In its research stages Clash was called "CλaSH", an acronym for the **C**AES **La**nguage for **S**ynchronous **H**ardware. CAES is a group of the Faculty of Electrical Engineering, Mathematics and Computer Science at the University of Twente. Clash was originally developed by Christaan Baaij and supervisor Jan Kuper. The stylization "CλaSH" is an homage to Haskell, whose official logo has long been the venerable Greek *lambda* character.

• **Q**: Is Clash a "high level synthesis" to[ol?](https://haskell.org)

**A**: While clash provides a high level language features, hardware descriptions written in Clash are not decoupled from clock-level timing. Clash does therefore not offer what is generally understood as "high level synthesis". Compared to the big three hardware description languages, *VHDL*, *Verilog*, and *SystemVerilog*, Clash arguably *is* high-level. It offers many of the powerful abstractions that modern software programming languages offer. In fact, it inherits many of the software's industry bleeding-edge features by virtue of basing its implemenation on Haskell.

### **1.3.2 Clash Support**

<span id="page-8-3"></span>• **Q**: Is Clash production ready?

**A**: Clash is constantly evolving, and since the 1.0 release there is a focus on maintaining API backwards compatibility. Clash is used successfully in real-world scenarios, and QBayLogic Clash support can help with education and implementation of Clash projects.

• **Q**: Will Clash work with my EDA tools?

**A**: In general, Clash should work well with Xilinx and Intel FPAGs and their EDA tools – as development typically focuses on these vendors. Clash has also been successfully used on Microsemi (formerly Actel) SmartFusion 2 and Lattice Semiconductor iCE40 FPGAs, and some basic IP for these exist.

For most toolchains, the default primitives supplied by Clash should work with minimal effort. If not, it is possible to call your vendor's library manually, or use a tool like Yosys to do mapping. It is also possible to consult QBayLogic Clash support for more assistance.

• **Q**: Does Clash support Project IceStorm?

**A**: The [Verilog backend for Clash e](https://qbaylogic.com/clash-support.html)mits Verilog 2001, which is supported by Yosys. This means it can be placed and packed with *arachne-pnr* and *icestorm*. Additionally, Clash has some support for the Lattice Semiconductor iCE40 FPGA.

• **Q**: Can Clash be used for ASIC designs, as well as FPGA designs?

Clash can be used for ASIC designs, however the RTL produced by Clash may not be immediately suitable as it is largely platform agnostic. While this is not a problem for FPGAs, it can make developing ASICs more complicated as many ASIC vendors have different proprietary tool flows, with limited information available about their workings.

If you are using Clash to develop for ASIC, and need assitance with getting your toolchain to work, you can contact QBayLogic Clash support for assistance.

### **1.3.3 Clash and Haskell**

<span id="page-9-0"></span>• **Q**: Is C[lash its own programming](https://qbaylogic.com/clash-support.html) language, or is it "Haskell"?

**A**: Clash is a programming language in its own right, complete with its own executable and standard library. Clash is also related to the Haskell programming language, and may be thought of as a dialect of Haskell for developing hardware. While the surface syntax and typing rules are the same, the semantics change as code progresses through the compilation pipeline.

Do to the shared behavior in the early stages of the compiler, components from GHC (the most common Haskell compiler) are reused in the Clash compiler. This is how Clash achieves such high interoperability with existing Haskell projects.

• **Q**: Clash has better inference for type level natural numbers than GHC. How is this possible?

**A**: Clash's enhanced type checking functionality is due to the use of GHC compiler plugins, which can be used in any Haskell project. To enable these plugins, pass the following compiler flags to GHC:

*{-# OPTIONS\_GHC -fplugin GHC.TypeLits.Normalise #-} {-# OPTIONS\_GHC -fplugin GHC.TypeLits.Extra.Solver #-} {-# OPTIONS\_GHC -fplugin GHC.TypeLits.KnownNat.Solver #-}*

These plugins come from the ghc-typelits-natnormalise, ghc-typelits-extra, and ghctypelits-knownnat packages respectively, which are all available from Hackage and Stackage.

• **Q**: Do I need to know Haskell in order to use Clash?

**A**: As Clash is deeply integrated with Haskell, it is recommended that users have some familiarity with Haskell, or functional programming in general. Clash uses some advanced features of Haskell, and real-world designs will often want to leverage the existing Haskell ecosystem.

For developers who are particularly familiar with either Haskell or hardware design, Clash should be relatively intuitive to use. Additionally, obvious mistakes with designs will be identified and reported due to the strong type system identifying mistakes at compile-time.

### **1.3.4 Clash and other HDLs**

<span id="page-9-1"></span>• **Q**: Do I need to know existing RTL/HDL languages in order to use Clash?

**A**: Clash currently outputs VHDL, Verilog, and SystemVerilog. While it's not necessary to understand these descriptions, you will need to some understanding of vendor tools to actually deploy it.

• **Q**: What's the difference between Clash and "Lava"?

**A**: Lava dialects (including the modern variant Blarney) are all embedded domain specific languages (EDSLs) inside Haskell. On top of that they use a so-called *deep* embedding to be able to transform a circuit description into a netlist (to subsequently output that as a VHDL/Verilog file). Clash on the other hand uses "standard" compiler techniques to create a netlist from the Haskell abstract syntax tree (AST). This "standard" compiler technique enables the following features not av[ailable in](https://github.com/mn416/blarney) (Haskell-based) EDSLs:

- 1. Clash allows the use of normal Haskell operations such as (==) on both the meta-level (how the program is structured/generated), and the object-level (the functionality of the program).
- 2. Clash allows the use of regular Haskell syntax to model the concept of 'choice' at the object-level (the functionality of the program): if-expressions, guards, case, etc.
- 3. Clash allows programmers to use native Haskell pattern matching.

Basically, with Clash you can use regular Haskell to describe the behavior of the circuit, most importantly all of it's choice-constructs (case-expressions, guards, etc.). With an EDSL you are "limited" by the constructs of the DSL, making your circuit descriptions look less like regular Haskell functions.

• **Q**: What's the difference between Clash and Chisel/Spinal/Migen/Hardcaml?

**A**: The biggest difference between these toolchains and Clash is that Clash exists as a Haskell derivative, with a full synthesizing compiler to RTL – while Chisel/Spinal/Migen/Hardcaml exists as an embedding of hardware semantics inside Scala/Scala/Python/OCaml. Aside from the "host language" differences, this means that Chisel/Spinal/Migen/Hardcaml are conceptually closer to something like *Lava/Blarney* than Clash. So within these languages you can only use the host language constructs to structure and compose the constructs of the EDSL, and you can't use host language constructs to describe the behavior of the circuit; i.e. you cannot use the host language's regular if-expression to model the concept of choice, but you have to use e.g. Chisel's *when*-function.

Aside from the above, there is also a varying degree of *native* simulation and interactivity. In Clash you can evaluate/simulate any (sub-)component in the interactive interpreter for an immediate and localized design feedback loop. The only EDSLs that have a similar interactive interpreter for fast design feedback are the older variants of Lava. They used a so-called dual-embedding, where the EDSL primitives also contained a normal Haskell function which described their behavior, and so the composition of these primitives could be evaluated as a regular Haskell function.

The other EDSLs all offer simulation, but there is a higher latency to get from a design to a simulation of a design, and they are not as interactive. Blarney emits Verilog, and you can then use a Verilog simulator to simulate the Blarney design. Spinal also emits Verilog, but it then uses Verilator to compile it to an object-file which is loaded back into Scala, allowing you to interact with your Spinal design from within Scala. Chisel is also not interpreted directly, instead, a Chisel description is "lowered" to FIRRTL where that FIRRTL description is then executed inside Scala by the FIRRTL interpreter. Migen works similarly to Chisel as far as the approach to simulation goes, although perhaps more direct: it directly interprets its own deep embedding data structure (its *IR*) to enable native simulation.

All of this influences the style in which you write circuits and the creative process by which you come to a solution; the effects of this on the quality of results (QoR) and development time are, however, both hard to qualify and hard to quantify. That is, although all of these languages, both the EDSLs and Clash, enable full control over the QoR (i.e. you can get as many registers and as much logic as you intended), the way in which you get there can vary from problem domain to problem domain and person to person. If you have enough time, we encourage to try several of them and see which style is the most natural fit for you; if you're limited on time, we of course recommend that you just go with Clash ;-)

# <span id="page-11-0"></span>**1.4 License**

Copyright (c) 2012-2016, University of Twente, 2016-2019, Myrtle Software Ltd, 2017-2019, QBayLogic B.V., Google Inc. All rights reserved. Redistribution and use in source and binary forms, with or without modification, are permitted provided that the following conditions are met: 1. Redistributions of source code must retain the above copyright notice, this list of conditions and the following disclaimer. 2. Redistributions in binary form must reproduce the above copyright notice, this list of conditions and the following disclaimer in the documentation and/or other materials provided with the distribution. THIS SOFTWARE IS PROVIDED BY THE COPYRIGHT HOLDERS AND CONTRIBUTORS "AS IS" AND ANY EXPRESS OR IMPLIED WARRANTIES, INCLUDING, BUT NOT LIMITED TO, THE IMPLIED WARRANTIES OF MERCHANTABILITY AND FITNESS FOR A PARTICULAR PURPOSE ARE DISCLAIMED. IN NO EVENT SHALL THE COPYRIGHT OWNER OR CONTRIBUTORS BE LIABLE FOR ANY DIRECT, INDIRECT, INCIDENTAL, SPECIAL, EXEMPLARY, OR CONSEQUENTIAL DAMAGES (INCLUDING, BUT NOT LIMITED TO, PROCUREMENT OF SUBSTITUTE GOODS OR SERVICES; LOSS OF USE, DATA, OR PROFITS; OR BUSINESS INTERRUPTION) HOWEVER CAUSED AND ON ANY THEORY OF LIABILITY, WHETHER IN CONTRACT, STRICT LIABILITY, OR TORT

(INCLUDING NEGLIGENCE OR OTHERWISE) ARISING IN ANY WAY OUT OF THE USE OF THIS

SOFTWARE, EVEN IF ADVISED OF THE POSSIBILITY OF SUCH DAMAGE.

**TWO**

# **GETTING STARTED**

# <span id="page-12-0"></span>**2.1 Installing Clash**

<span id="page-12-1"></span>Check out clash-lang.org/install to install the latest stable release of Clash, or to setup a Clash project.

### **2.1.1 Get Clash from source**

Get the so[urce code using](https://clash-lang.org/install) Git and enter the cloned directory:

```
git clone git@github.com:clash-lang/clash-compiler.git
# Alternatively, if you haven't setup SSH keys with GitHub:
# git clone https://github.com/clash-lang/clash-compiler.git
```
cd clash-compiler

To check out a released version, use:

git checkout v1.2.3

To checkout a release *branch* use:

git checkout **1**.2

Note that release branches might contain non-released patches.

#### **Cabal**

To use Cabal you need both Cabal and GHC installed on your system. For Linux and MacOS users we recommend using ghcup. Windows users are recommended to use the Haskell Platform.

To run *clash* use:

cabal v2-run --write-ghc-environment-files**=**always -- clash

If this fails, make sure you've got an up-to-date package index:

cabal update

#### **Stack**

Install Stack and run:

stack run -- clash

#### **[Nix](https://docs.haskellstack.org/en/stable/install_and_upgrade/)**

Or use Nix to get a shell with the clash and clashi binaries on your PATH:

```
nix-shell
```
# **2.2 Example: Multiply and Accumulate**

### <span id="page-13-0"></span>**2.2.1 Combinatorial MAC**

<span id="page-13-1"></span>With Clash installed, it is now possible to begin creating hardware designs. To give a brief overview of Clash, we will define a simple *multiply-and-accumulate* circuit. Make a new file called MAC.hs, and enter the following preamble:

```
module MAC where
import Clash.Prelude
import Clash.Explicit.Testbench
```
This declares the module and imports some useful modules from the Clash standard library. The standard library contains necessary functions and data types for writing circuit descriptions. As with Haskell, module identifiers in Clash must always start with a capital letter and correspond to the name of the file.

The logic of our circuit is expressed as a function which takes an accumulator and two extra inputs, and outputs the new value of the accumulator – which is the old value plus the product of the two other inputs.

```
mac :: (Num a) => a -> (a, a) -> a
mac acc (x, y) = acc + x * y
```
The type of the function is given after the  $:$ :, and says that the type a is some numeric type (e.g. Int, Signed 8, Double), the first argument is a number, the second value is a pair of numbers, and the result is a number.

### **2.2.2 Synchronous MAC**

<span id="page-13-2"></span>By adding another output parameter to this function, with the previous value of the accumulator, we can define the function as a Mealy machine. This allows us to use our combinatorial definition of mac to create a synchronous circuit (which we call macS).

```
mac :: (Num a) => a -> (a, a) -> (a, a)
acc (x, y) = (acc + x * y, acc)macS :: (HiddenClockResetEnable dom, Num a, NFDataX a) => Signal dom (a, a) ->␣
,→Signal dom a
macS = mealy mac 0
```
The input and output of macS are values of the Signal type. This type represents synchronous values (functions without signals are combinatorial). There is also an additional dom type, for synthesis domain, and a constraint HiddenClockResetEnable – which says the synthesis domain has a clock, reset and enable line. These are implicit, although they can be exposed using the exposeClockResetEnable funcion.

### <span id="page-14-0"></span>**2.2.3 HDL Generation and Testing**

To generate HDL from a synchronous circuit, a function needs to be marked as a topEntity. The simplest way to achieve this is to create a function with this name, as Clash will use this definition automatically (similar to how main is a special function in other languages).

```
topEntity
 :: Clock System
 -> Reset System
 -> Enable System
  -> Signal System (Int, Int)
  -> Signal System Int
topEntity = exposeClockResetEnable macS
```
It is now possible to generate HDL for this circuit description, by running either  $clash$  --HDL from the command line, or running :HDL in clashi (where HDL is either vhdl, verilog or systemverilog). This will generate the HDL in a subdirectory named after the HDL being output.

**Warning:** Any function used to generate HDL from must have a monomorphic type. This means there can be no type variables in the type signature (i.e. for the circuit defined so far you need to specify both dom and a.

We can test that this circuit works as expected by defining a test bench. This allows an input to be used and the actual output to be compared against an expected output.

```
testBench :: Signal System Bool
testBench = done
where
 testInput = stimuliGenerator clk rst ((1,1) :> (2,2) :> (3,3) :> (4,4))
 expectOutput = outputVerifier' clk rst (0 :> 1 :> 5 :> 14 :> 30 :> 46 :> 62)
 done = expectOutput (topEntity clk rst en testInput)
 en = enableGen
 clk = tbSystemClockGen (fmap not done)
 rst = systemResetGen
```
From clashi it is possible to sample this test bench, using the sampleN function, which takes in the number of samples to draw and the signal which generates samples.

**>>>** sampleN **8** testBench **[False, False, False, False, False, False, False, False]**

# **DEVELOPING HARDWARE WITH CLASH**

# <span id="page-16-0"></span>**3.1 Clash as a Language**

<span id="page-16-1"></span>As Clash reuses parts of the GHC compiler for its front-end, the syntax and semantics should be familiar to Haskell programmers. For people unfamiliar with Haskell, there are many resources to learn the language, such as

- Learn You a Haskell
- Real World Haskell
- The Haskell Wikibook

Clash [does make some use](http://learnyouahaskell.com/chapters) of more advances features of GHC Haskell, which are exposed by GHC as language extens[ions. The extensions](http://book.realworldhaskell.org/read/) used by Clash are

- [BinaryLiterals](https://en.wikibooks.org/wiki/Haskell)
- ConstraintKinds
- DataKinds
- DeriveAnyClass
- DeriveGeneric
- DeriveLift
- DerivingStrategies
- ExplicitForAll
- ExplicitNamespaces
- FlexibleContexts
- FlexibleInstances
- KindSignatures
- MagicHash
- MonoLocalBinds
- NumericUnderscores
- NoImplicitPrelude
- NoMonomorphismRestriction
- NoStarIsType (since GHC 8.6)
- NoStrictData
- NoStrict
- QuasiQuotes
- ScopedTypeVariables
- TemplateHaskellQuotes
- TemplateHaskell
- TypeApplications
- TypeFamilies
- TypeInType (until GHC 8.6)
- TypeOperators

**Warning:** Since GHC 8.6, TypeInType has been an alias for the DataKinds and PolyKinds language extensions and is not a default extension in Clash. If an existing design breaks on upgrade, try enabling PolyKinds.

Warning: Since GHC 8.6, the StarIsType extension is defined. This extension is explicitly turned off by Clash, meaning Data.Kind.Type must be used to refer to Haskell types.

Clash also enables some GHC plugins by default which improve the type inference for type level numbers. The plugins enabled by default are

- ghc-typelits-extra
- ghc-typelits-knownnat
- ghc-typelits-natnormalise

Users are free to control the language extensions and GHC options with the normal OPTIONS\_GHC and LANGUAGE pragmas in source files. For more information, see the GHC User's Guide.

# <span id="page-17-0"></span>**3.2 Clash Prelude**

### <span id="page-17-1"></span>**3.2.1 Basic Types**

The Clash prelude includes many different numeric types, which are used to safely define other types / functions. These include, but may not be limited to

• Type level natural numbers (Nat), which allow numbers to be used in types. Conceptually, this is similar to *const generics* in *C++*.

It is possible to have term level values which refer to a type level number. This is called SNat n (for *singleton natural number*). These are defined up to 1024 with the prefix "d" (e.g. d256).

- Unsigned n and Signed n numbers with an arbitrary width (given as a type level natural number). These allow fixed-width arithmetic to be used on arbitrary numbers.
- Index n provides natural numbers up to an arbitrary value (given as a type level natural number). These allow indexing into fixed width structures like Vec n a.

Another commonly used type is BitVector n. This provides a fixed size vector of Bit values which can be indexed, and used to perform *unsigned integer arithmetic*. Any type that can be marshalled to / from a BitVector n implements the BitPack class, which defines the conversion.

**Note:** It is also possible to derive instances of BitPack using Generic, by writing deriving (Generic, BitPack) in the type definition. This automatically determines how to do the conversion at compile-time.

More generally, there is a Vec  $n \in \mathbb{N}$  a type which allows collections of arbitrary values to be used. These vectors are tagged with their length, to prevent out of bounds access at compile-time.

**Warning:** The Vec n a type exports pattern synonyms for inserting at the left and right of a vector. The types of the Cons constructor and (:>) pattern are slightly different, and may behave differently in practice.

The Cons constructor has a more general type, allowing it to be used in some cases where the pattern cannot be used. However, this additional power comes at the cost of type inference. It is recommended that users use the (:>) pattern by default, and only use Cons when necessary.

### **3.2.2 Synthesis Domains**

<span id="page-18-0"></span>Synchronous circuits have a synthesis domain, which determines the behaviour of things which can affect signals in the domain. Domains consist of

- a name, which uniquely refers to the domain
- the clock period in ps
- the active edge of the clock
- whether resets are synchronous (edge-sensitive) or not
- whether the initial (power up) behaviour is defined
- whether resets are high or low polarity

The prelude provides some common domains, namely XilinxSystem and IntelSystem for the standard configurations of each vendor. There is also a generic domain, System, which can be used for vendor-agnostic purposes (i.e. writing a generic test bench). It is possible to define new synthesis domains for custom hardware using the  $\text{cre}$ ateDomain function, which also defines the necessary instances for domains.

A value in a synchronous circuit is wrapped in the Signal dom a type, which specifies the synthesis domain and the type of value. Any function which needs access to a domain can use the constraints HasDomain (to find it's domain) or KnownDomain (to extract configuration).

The default API exposed by the prelude is implicit with regards to clocks, reset lines and enable lines – as these can be determined at compile time. However, if they are needed the Clash.Explicit module contains explicit versions of the API which expose these directly in function arguments. It is also possible to use functions like exposeClockResetEnable to turn an implicitly defined function to an explicitly defined function.

### **3.2.3 State Machines**

<span id="page-18-1"></span>The Clash prelude contains combinators for two classical finite state machines which can be used to define synchronous circuits. The first of these is  $\text{meanly}$ , which encodes a Mealy machine. This is a machine specified by

- A transfer function of type state -> input -> (state, output)
- An initial state
- An input signal which can change at each cycle

**Note:** The Mealy machine is similar to the State monad, which Haskell programmers may already be familar with. Practically speaking, the only difference is that this machine also has an input signal which is changed externally to the definition of the machine.

It is also possible to define a Moore machine using the moore function in the Clash prelude. This differs to the Mealy machine by providing output based on the previous state (as oppoesd to the newly calculated state), and is specified by

- A transfer function of type [state -](https://en.wikipedia.org/wiki/Moore_machine)> input -> state
- An output function of type state  $\rightarrow$  output
- An initial state

• An input signal which can change at each cycle

Sometimes, there may be multiple inputs / outputs needed for a machine. As machines only input and output a single signal, there is a way to combine and separate multiple signals. The Bundle class specifies how to convert between some type which is a signal of a product, and some type which is a product of signals, e.g.

bundle **:: (Signal** dom a**, Signal** dom b**) -> Signal** dom **(**a**,** b**)** unbundle **:: Signal** dom **(**a**,** b**) -> (Signal** dom a**, Signal** dom b**)**

There are combinators which can automatically perform this bundling and unbundling for you as required, called mealyB and mooreB. The Bundle class is already defined for many types, including tuples (up to 62 elements), Maybe a, Either a b and Vec n a.

### <span id="page-19-0"></span>**3.2.4 RAM and ROM**

The Clash prelude provides the ability to work with synchronous and asynchronous ROM, asynchronous RAM and synchronous Block RAM. The simplest of these are ROM, which only allow indexing into a  $\vee \in \mathbb{C}$  n a of elements. ROM is defined using the functions in Clash.Prelude.ROM.

RAM is more complex, as it allows both reading and writing. The function to define a RAM takes in a signal for the address to read, and a signal for an optional address to update (bundled with the new value). At each cycle it outputs the value of the memory address read in the previous cycle. Asynchronous RAM is defined in Clash.Prelude.RAM.

An FPGA may include a block RAM, which is a larger memory structure and more suitable for some applications. Block RAM also has a synchronous read port, allowing memory access to be synchronized to a clock. Block RAM is used the same way as async RAM, allowing the two to be compared quickly. Block RAM is defined in Clash. Prelude.BlockRam.

### <span id="page-19-1"></span>**3.2.5 Undefined Values**

When working with hardware designs, there are times when undefined values may be encountered in simulation. Clash provides a custom exception type, XException, for cases when an undefined value is encountered. There are also many utility functions for working with exceptions, such as

- errorX, which throws an XException
- isX and hasX, which check for XExceptions when evaluating
- maybeIsX and maybeHasX, which discard inforamtion about exceptions

There are also implementations of typical classes in Haskell which have been changed to work with undefined values. Currently these are

- ShowX, which works like the Show class in Haskell. When an undefined value is encountered an "X" is printed. Show can still be used, but will throw an exception if an undefined value is encountered.
- NFDataX, which works like the NFData class in the deepseq library. This allows evaluating values to normal form in code when undefined may be present. NFData can still be used, but will bubble up exceptions if undefined is encountered.

# <span id="page-20-0"></span>**3.3 Clash Compiler Flags**

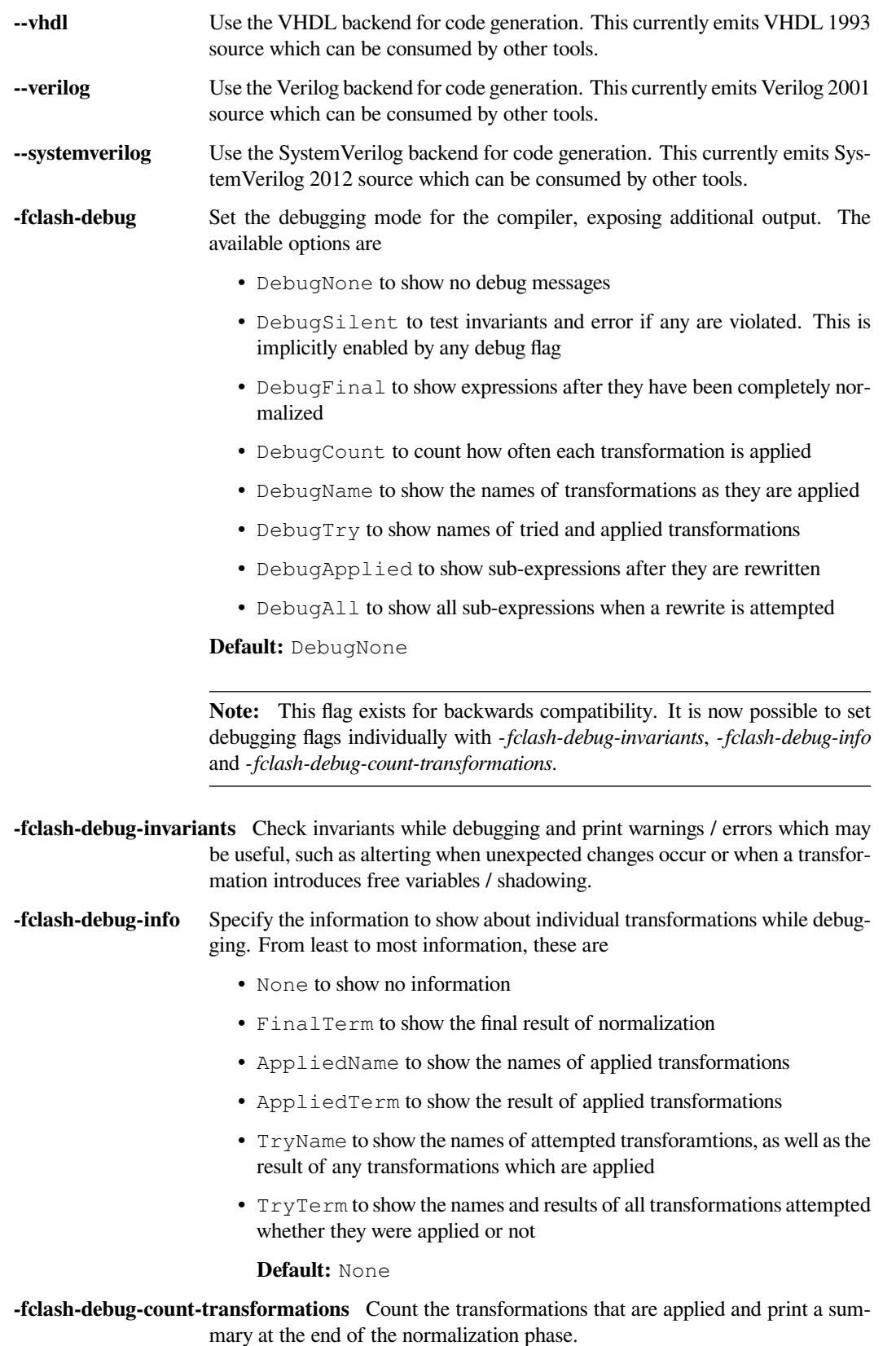

**-fclash-debug-history[=FILENAME]** Saves all applied rewrites into FILENAME, for later analysis with the clashterm tool. When no filename is given it defaults to history.dat.

**-fclash-debug-transformations** List the transformations that are to be debugged. This is given as a comma-separated list of transformations, e.g.

> clash -fclash-debug-transformations inlineNonRep, topLet, *,→*appProp

#### **Default:** []

**-fclash-debug-transformations-from=N** Only print debug output from applied transformation N and onwards.

clash -fclash-debug-transformations-from**=21570**

**Default:** 0

**-fclash-debug-transformations-limit=N** Only print debug output for N applied transformations.

```
clash -fclash-debug-transformations-limit=12
```
#### **Default:** MAX\_INT

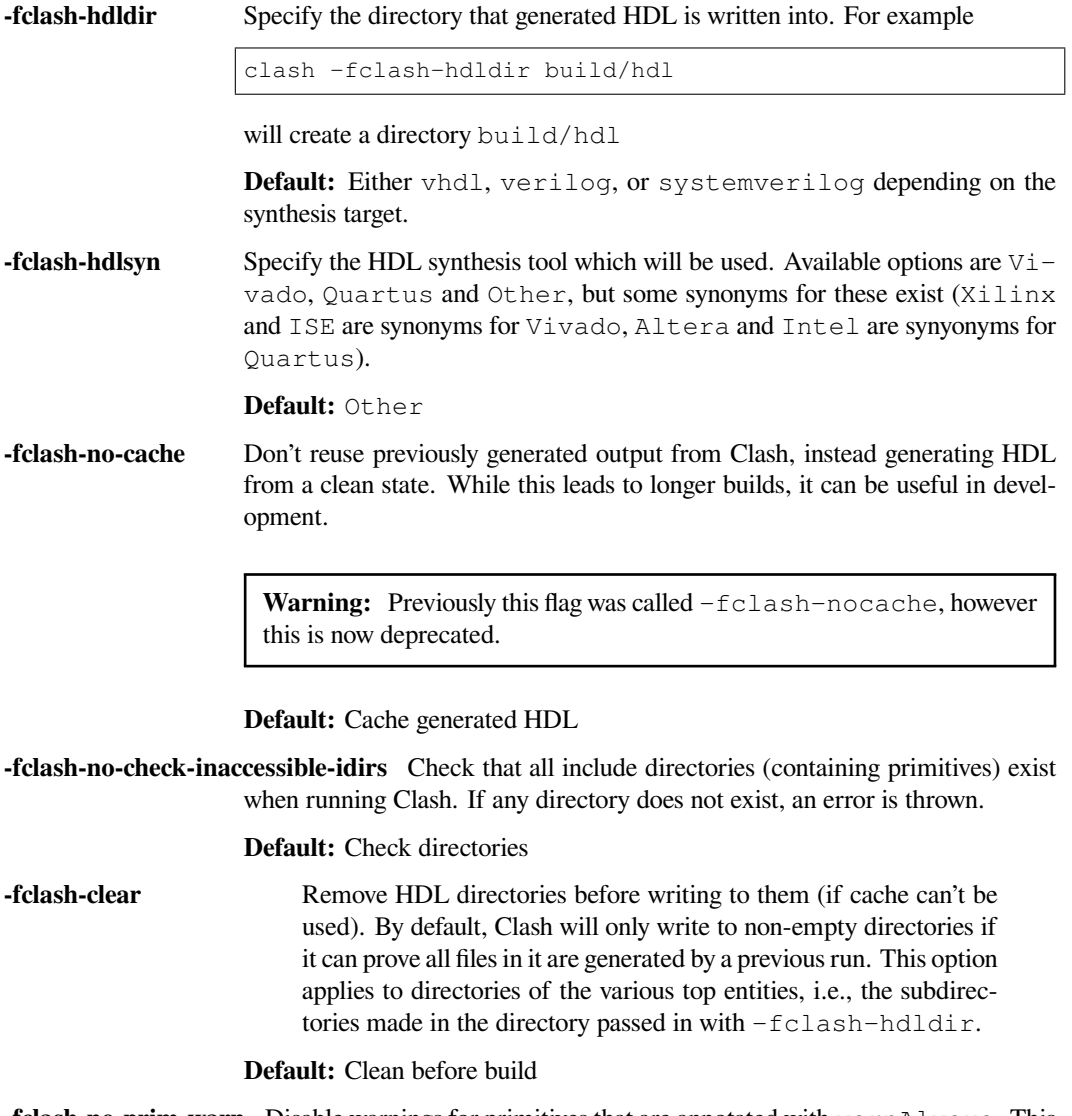

**-fclash-no-prim-warn** Disable warnings for primitives that are annotated with warnAlways. This means warnings from annotations like

*{-# ANN f (warnAlways "This primitive is dangerous") #-}*

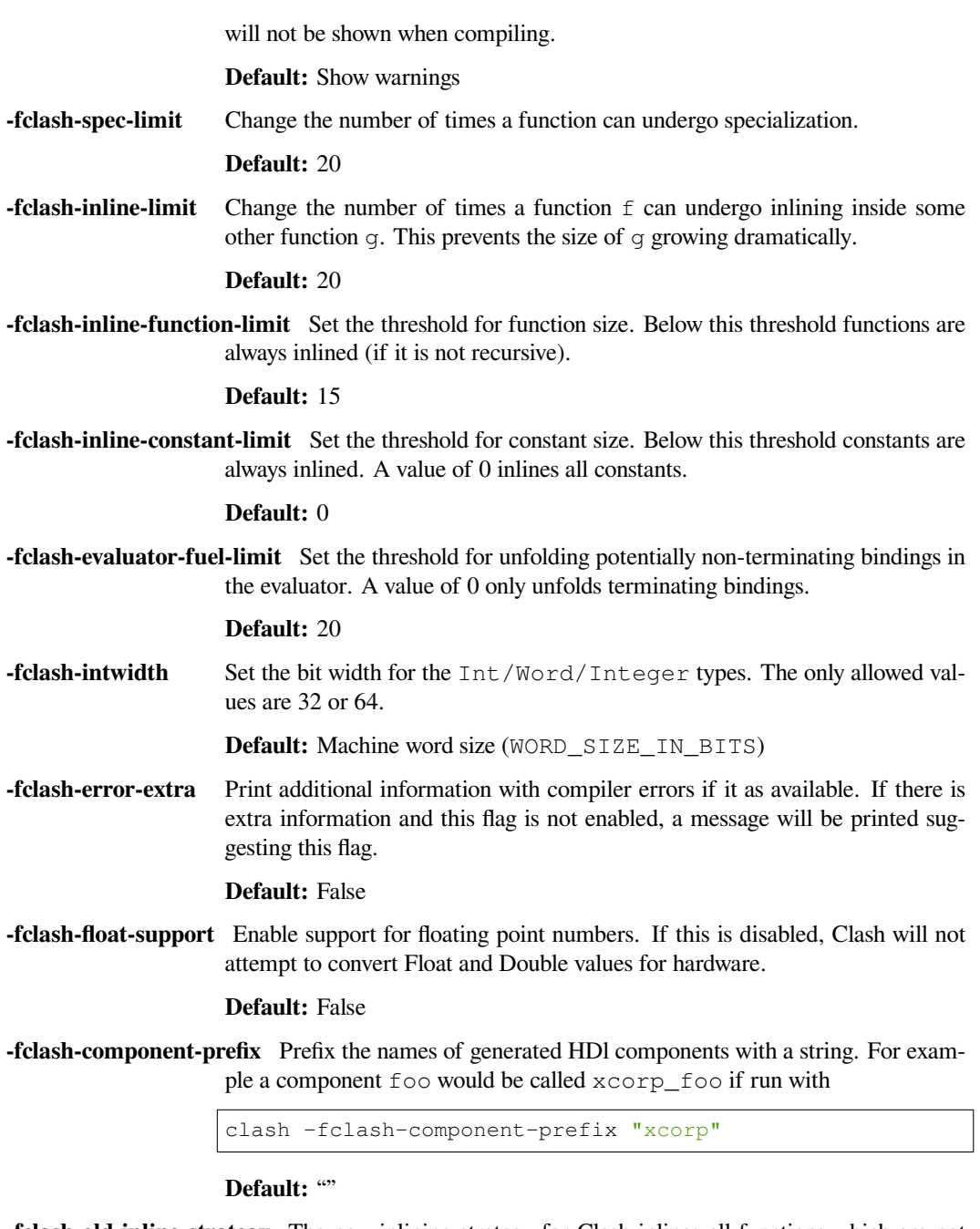

**-fclash-old-inline-strategy** The new inlining strategy for Clash inlines all functions which are not marked with NOINLINE or a synthesize attribute. The old inlining strategy differed, attempting only to inline functions which were deemed "cheap". The old inlining strategy may be quicker in practice for some circuits.

#### **Default:** False

**-fclash-no-escaped-identifiers** Disable extended identifiers, as used in some HDLs like VHDL to allow more flexibility with names. Clash will only generate basic identifiers if this is used.

**Default:** Escaped identifiers are allowed

**-fclash-lower-case-basic-identifiers** Clash will only generate lower case basic identifiers if this is used. This affects places where the various HDLs only allow basic identifiers to be used, most notably module and file names.

**Default:** Disabled

**-fclash-compile-ultra** Aggressively run the normalizer, potentially gaining much better runtime performance at the expense of compile time.

#### **Default:** False

**-fclash-force-undefined{,0,1}** Set the value to use when an undefined value is inserted into generated HDL. This flag can be suffixed with either 0 or 1 to force use of that bit, or left without a suffix to use a HDL-specific default (e.g. x in Verilog).

**Default:** Disabled

**-fclash-aggressive-x-optimization** Remove all undefined branches from case expressions, replacing them with another defined value in the expression. If only one branch is defined, the case expression is elided completely. If no branches are defined the entire expression is replaced with a call to errorX.

**Implies:** -fclash-aggressive-x-optimization-blackboxes

#### **Default:** False

**-fclash-aggressive-x-optimization-blackboxes** Allow blackboxes to detect undefined values and change their behavior accordingly. For example, if register is used in combination with an undefined reset value, it will leave out the reset logic entirely. This flag is enabled when using -fclash-aggressive-xoptimization.

#### **Default:** False

**-fclash-edalize** Generate metadata for use with Edalize. This generates edam.py files in all top entities with the configuration for building that entity. Users still need to edit this file to specify the EDA tool to use, and if necessary the device to target (for Quartus, Vivado etc.)

#### **Default:** False

**-main-is** When using one of  $-\text{vhd}$ ,  $-\text{verilog}$ , or  $-\text{systemverilog}$ , this flag refers to synthesis target. For example, running Clash with clash My. Module -main-is top --vhdl would synthesize My.Module.top.

# **HACKING ON CLASH**

# <span id="page-24-1"></span><span id="page-24-0"></span>**4.1 Clash/Haskell Style Guide**

This is a short document describing the preferred coding style for this project. When something isn't covered by this guide you should stay consistent with the code in the other modules. The code style rules should be considered strong suggestions but shouldn't be dogmatically applied - if there's a good reason for breaking them *do it*. If you can't or don't want to apply a guideline or if a guideline is missing, consider:

- **How your style affects future changes.** Does changing part of it cause a lot of realignments? Is it easily extendable by copy-pasting lines?
- **Whether whitespace is effectively used.** Do new indent-blocks start 2 spaces deeper than the previous one? Is it easy to see which block is which?
- **How it scales.** Is the style applicable to small examples as well as large ones?

The guidelines formulated below try to balance the points above.

### <span id="page-24-2"></span>**4.1.1 Formatting**

#### **Line Length**

Try to keep below *80 characters* (soft), never exceed *90* (hard).

#### **Indentation**

Tabs are illegal. Use spaces for indenting. Indent your code blocks with *2 spaces*. Indent the where keyword two spaces to set it apart from the rest of the code and indent the definitions in a where clause 1 space. Some examples:

```
sayHello :: IO ()
sayHello = do
 name <- getLine
 putStrLn $ greeting name
where
 greeting name = "Hello, " ++ name ++ "!"
filter
 :: (a -> Bool)
 -> [a]
 -> [a]
filter _ [] = []
filter p (x:xs)
  | p x = x : filter p xs
  | otherwise = filter p xs
```
#### **Blank Lines**

One blank line between top-level definitions. No blank lines between type signatures and function definitions. Add one blank line between functions in a type class instance declaration if the function bodies are large. Use your judgement.

#### **Whitespace**

Surround binary operators with a single space on either side. Use your better judgement for the insertion of spaces around arithmetic operators but always be consistent about whitespace on either side of a binary operator. Don't insert a space after a lambda. Add a space after each comma in a tuple:

good **= (**a**,** b**,** c**)** bad **= (**a**,**b**,**c**)**

Refuse the temptation to use the latter when almost hitting the line-length limit. Restructure your code or use multiline notation instead. An example of a multiline tuple declaration is:

```
goodMulti =
  ( a
  , b
  , c )
goodMulti2 =
  ( a
  , b
  , c
  )
```
Use nested tuples as such:

```
nested =
  ( ( a1
    , a2 )
  , b
  , c )
```
Similar to  $q \circ \text{oddMult} 12$ , you can put the trailing ) on a new line. Use your judgement.

#### **Data Declarations**

Align the constructors in a data type definition. If a data type has multiple constructors, each constructor will get its own line. Example:

```
data Tree a
 = Branch !a !(Tree a) !(Tree a)
  | Leaf
 deriving (Eq, Show)
```
Data types deriving lots of instances may be written like:

```
data Tree a
 = Branch !a !(Tree a) !(Tree a)
  | Leaf
 deriving
    ( Eq, Show, Ord, Read, Functor, Generic, NFData
    , Undefined, BitPack, ShowX)
```
Data types with a single constructor may be written on a single line:

**data Foo = Foo Int**

Format records as follows:

```
data Person = Person
  { firstName :: !String
  -- ^ First name
  , lastName :: !String
  -- ^ Last name
  , age :: !Int
  -- ^ Age
  } deriving (Eq, Show)
```
#### **List Declarations**

Align the elements in the list. Example:

```
exceptions =
 [ InvalidStatusCode
  , MissingContentHeader
  , InternalServerError ]
```
You may put the closing bracket on a new line. Use your judgement.

```
exceptions =
  [ InvalidStatusCode
  , MissingContentHeader
  , InternalServerError
  ]
```
You may not skip the first newline.

```
-- WRONG!
directions = [ North
              , East
              , South
              , West
              ]
```
*unless* it fits on a single line:

directions **= [North, East, South, West]**

#### **Vector Declarations**

Small vectors may be written on a single line:

nrs **= 1 :> 2 :> 3 :> 4 :> 5 :> Nil**

Large vectors should be written like:

```
exceptions =
    North
 :> East
 :> South
 :> West
  :> Nil
```
Or:

exceptions **= North :> East :> South :> West :> Middle :> Nil**

#### **Language pragmas**

Place LANGUAGE pragmas right after a module's documentation. Do not align the  $\#$ -}s. Safe, Unsafe, or in some way "special" language pragmas should follow the normal ones separated by a single blank line. Pragmas should be ordered alphabetically. Example:

```
{-|
 .. docs ..
-}
{-# LANGUAGE CPP #-}
{-# LANGUAGE DataKinds #-}
{-# LANGUAGE FlexibleInstances #-}
{-# LANGUAGE QuasiQuotes #-}
{-# LANGUAGE Safe #-}
```
#### **Pragmas**

Put pragmas immediately following the function they apply to. Example:

```
id :: a -> a
id x = x
{-# NOINLINE id #-}
```
#### **Hanging Lambdas**

You may or may not indent the code following a "hanging" lambda. Use your judgement. Some examples:

```
bar :: IO ()
bar =
 forM_ [1, 2, 3] $ \n -> do
    putStrLn "Here comes a number!"
    print n
foo :: IO ()
foo =
  alloca 10 $ \a ->
  alloca 20 $ \b ->
  cFunction a b
```
#### **Export Lists**

Format export lists as follows:

```
module Data.Set
  (
    -- * The @Set@ type
    Set
  , empty
  , singleton
```
(continues on next page)

(continued from previous page)

```
-- * Querying
, member
) where
```
### **If-then-else clauses**

Generally, guards and pattern matches should be preferred over if-then-else clauses. Short cases should usually be put on a single line.

When writing non-monadic code (i.e. when not using  $d$ o) and guards and pattern matches can't be used, you can align if-then-else clauses like you would normal expressions:

```
foo =
 if cond0 then
    ...
 else
    ...
```
When used in monadic contexts, use:

```
foo =
 if cond0 then do
    ...
 else do
    ...
```
The same rule applies to nested do blocks:

```
foo = do
 instruction <- decodeInstruction
 skip <- load Memory.skip
 if skip == 0x0000 then do
   execute instruction
   addCycles $ instructionCycles instruction
 else do
   store Memory.skip 0x0000
    addCycles 1
```
#### **Case expressions**

The alternatives in a case expression can be indented using either of the two following styles:

```
foobar =
 case something of
    Just j -> foo
   Nothing -> bar
```
or as

```
foobar =
 case something of
   Just j ->
      foo
    Nothing ->
      bar
```
In monadic contexts, use:

```
foobar =
 case something of
   Just j -> do
     foo
     bar
   Nothing -> do
     fizz
     buzz
```
Align the -> arrows when it helps readability, but keep in mind that any changes potentially trigger a lot of realignments. This increases your VCS's diff sizes and becomes tedious quickly.

### **Type signatures**

Small type signatures can be put on a single line:

f **::** a **->** a **->** b

Longer ones should be put on multiple lines:

```
toInt
  :: Int
  -- ^ Shift char by /n/
 -> Char
  -- ^ Char to convert to ASCII integer
 -> Int
```
Multiple constraints can be added with a "tuple":

```
toInt
 :: (Num a, Show a)
 => a
  -- ^ Shift char by /n/
 -> Char
  -- ^ Char to convert to ASCII integer
 -> Int
```
Many constraints need to be split accross multiple lines too:

```
toInt
 :: ( Num a
    , Show a
     , Foo a
    , Bar a
     , Fizz a
    )
 => a
  -- ^ Shift char by /n/
 -> Char
  -- ^ Char to convert to ASCII integer
 -> Int
```
forall's dot must be aligned:

```
toInt
 :: forall a
   . (Num a , Show a)
 => a
  -- ^ Shift char by /n/
  -> Char
```
(continues on next page)

(continued from previous page)

```
-- ^ Char to convert to ASCII integer
-> Int
```
If you have many type variables, many constraints, and many arguments, your function would end up looking like:

```
doSomething
  :: forall
      clockDomain
       resetDomain
       resetKind
       domainGatedness
   . ( Undefined a
     , Ord b
     , NFData c
     , Functor f )
  => f a
  -> f b
  -> f c
```
### <span id="page-30-0"></span>**4.1.2 Imports**

Imports should be grouped in the following order:

- 0. clash-prelude†
- 1. standard library imports
- 2. related third party imports
- 3. local application/library specific imports

Put a blank line between each group of imports. Create subgroups per your own judgement. The imports in each group should be sorted alphabetically, by module name.

Always use explicit import lists or qualified imports for standard and third party libraries. This makes the code more robust against changes in these libraries. Exception: The Prelude.

† *When writing circuit designs. Does not apply when hacking on the compiler itself.*

### <span id="page-30-1"></span>**4.1.3 Comments**

#### **Language**

Use American English. Initiali**z**ation, synchroni**z**ation, ..

### **Punctuation**

Write proper sentences; start with a capital letter and use proper punctuation.

#### **Top-Level Definitions**

Comment every top level function (particularly exported functions), and provide a type signature; use Haddock syntax in the comments. Comment every exported data type. Function example:

```
-- | Send a message on a socket. The socket must be in a connected
-- state. Returns the number of bytes sent. Applications are
-- responsible for ensuring that all data has been sent.
send
 :: Socket
  -- ^ Connected socket
 -> ByteString
  -- ^ Data to send
 -> IO Int
  -- ^ Bytes sent
```
For functions the documentation should give enough information apply the function without looking at the function's definition.

Record example:

```
-- | Bla bla bla.
data Person = Person
  { age :: !Int
  -- ^ Age
  , name :: !String
  -- ^ First name
  }
```
For fields that require longer comments format them like so:

```
data Record = Record
  { field1 :: !Text
  -- ^ This is a very very very long comment that is split over
  -- multiple lines.
  , field2 :: !Int
  -- ^ This is a second very very very long comment that is split
  -- over multiple lines.
  }
```
### **End-of-Line Comments**

Separate end-of-line comments from the code using 2 spaces. Align comments for data type definitions. Some examples:

```
data Parser =
 Parser
   !Int -- Current position
   !ByteString -- Remaining input
foo :: Int -> Int
foo n = salt * 32 + 9
 where
   salt = 453645243 -- Magic hash salt.
```
#### **Links**

Use in-line links economically. You are encouraged to add links for API names. It is not necessary to add links for all API names in a Haddock comment. We therefore recommend adding a link to an API name if:

- The user might actually want to click on it for more information (in your judgment), and
- Only for the first occurrence of each API name in the comment (don't bother repeating a link)

### **4.1.4 Naming**

Use camel case (e.g. functionName) when naming functions and upper camel case (e.g. DataType) when naming data types.

For readability reasons, don't capitalize all letters when using an abbreviation. For example, write HttpServer instead of HTTPServer. Exception: Two letter abbreviations, e.g. IO.

Use American English. That is, synchronizer, not synchroniser.

#### **Modules**

Use singular when naming modules e.g. use Data.Map and Data.ByteString.Internal instead of Data. Maps and Data.ByteString.Internals.

### **4.1.5 Dealing with laziness**

By default, use strict data types and lazy functions.

#### **Data types**

Constructor fields should be strict, unless there's an explicit reason to make them lazy. This avoids many common pitfalls caused by too much laziness and reduces the number of brain cycles the programmer has to spend thinking about evaluation order.

```
-- Good
data Point = Point
  { pointX :: !Double
  , pointY :: !Double
  }
```

```
-- Bad
data Point = Point
  { pointX :: Double
  , pointY :: Double
  }
```
#### **Functions**

Have function arguments be lazy unless you explicitly need them to be strict.

The most common case when you need strict function arguments is in recursion with an accumulator:

```
mysum :: [Int] -> Int
mysum = go 0
 where
   go !acc [] = acc
    go acc (x:xs) = go (acc + x) xs
```
### **4.1.6 Misc**

#### **Point-free style**

Avoid over-using point-free style. For example, this is hard to read:

*-- Bad:* f **= (**g **.) .** h

#### **Warnings**

Code should be compilable with  $-Wall$  -Werror. There should be no warnings.

# **4.2 The Clash Compiler**

### **4.2.1 Prerequisites**

<span id="page-33-0"></span>Hacking on Clash requires more dependencies than simply running Clash. The test suite requires having a tool available to synthesize any backend being tested. This means you need

- ghdl installed to test *VHDL*
- iverilog installed to test *Verilog*
- ModelSim installed to test *System Verilog*
- [Sym](https://github.com/ghdl/ghdl)biYosys and Z3 installed to test *Verilog* and *System Verilog*

### **4.2.2 [Subpr](https://fpgasoftware.intel.com/?product=modelsim_ae#tabs-2)ojects**

<span id="page-33-1"></span>The C[lash compile](https://github.com/YosysHQ/SymbiYosys)r co[nsist](https://github.com/Z3Prover/z3)s of different cabal libraries, which together provide a complete compiler. Primarily, this consists of

clash-ghc

The front-end of the compiler, using parts of the GHC front-end. This provides the ability to load modules, translate GHC Core to Clash Core, and implements the clash and clashi executables.

A lot of the code in this library is separated by the version of GHC it works with. For example, src-841 is specific to GHC 8.4.x.

```
clash-lib
```
The back-end of the compiler, exposed as a library. This is the largest library in the project, and includes the various ASTs (e.g. Core, Netlist), normalization, code generation, and primitives / black boxes.

```
clash-prelude
```
The standard library for Clash as a language. This includes anything that is used to develop hardware in Clash, such as Signals, Clocks and combinators for common forms of state machine.

The clash-prelude library also re-exports parts of the Haskell base library, allowing circuit designs to re-use common functions and definitions.

The repository also contains other libraries. These either provide additional functionality which is not required, or are not yet production-ready. These are

clash-cores

A collection of IP cores for use in Clash designs. Currently, this includes only Lattice Ice IO cores, and SPI (with slaves implemented with the Lattice SBIO found on Lattice FPGAs).

**Note:** This library is optional, and is not required to use Clash. In the future it may be extended with additional IP cores.

#### clash-cosim

Co-simulation for Clash, allowing Verilog to be run inline as though it were a normal Haskell function. This provides a QuasiQuoter for use in Haskell.

**Warning:** This library is very experimental, and is not guaranteed to work with the most recent development version of Clash.

clash-term

A development tool for analysing how the normalizer in clash-lib affects the core of a particular design. It allows the result of each different optimzer pass to be seen for debugging purposes.

**FIVE**

# **CHANGELOG FOR THE CLASH PROJECT**

# <span id="page-36-0"></span>**5.1 1.4.2** *May 18th 2021*

<span id="page-36-1"></span>Fixed:

- Erroneous examples in Clash.Annotation.TopEntity documentation #646 and #654
- unconcat cannot be used as initial/reset value for a register #1756
- showX now doesn't crash if a spine of a Vec is undefined
- ~ISACTIVEENABLE in blackboxes works again, and now acts on Signal [do](https://github.com/clash-lang/clash-compiler/issues/646)m [Bool](https://github.com/clash-lang/clash-compiler/issues/654) in addition to Enable dom. Since #1368, enable lines were always generat[ed even](https://github.com/clash-lang/clash-compiler/issues/1756) if they were known to be always enabled. Fixes #1786.
- clash –show-options now shows -fclash-\* options in GHC 9.0 #1787
- makeRecursiveGro[ups](https://github.com/clash-lang/clash-compiler/pull/1368) now correctly identifies mutual recursion between global binders (#1796).

# **5.2 1.4.1** *April 6th 2021*

<span id="page-36-2"></span>Fixed:

- Broken VHDL primitive template for setSlice# #1715
- Unable to reduce nested type families #1721
- DEC transformation fails for functions applied to more than 62 arguments #1669
- Erroneous examples in BlockRam.File and RO[M.File](https://github.com/clash-lang/clash-compiler/issues/1715) documentation #1608
- Blackboxes of Clash.Sized.Vec[tor](https://github.com/clash-lang/clash-compiler/issues/1721) functions error on vectors containing Clocks, Reset, or Enable #1606
- Clash. Signal. Delayed. delayI cannot be reset, the Hidd[enRes](https://github.com/clash-lang/clash-compiler/issues/1608)et constraint was unintentional. Asserting its reset has never worked. Removed the constraint #1739.
- Annot[ate attr](https://github.com/clash-lang/clash-compiler/issues/1606)ibutes cannot use type families #1742

#### Changed:

• Clash.Prelude.ROM.File.romFile now takes an [Enum](https://github.com/clash-lang/clash-compiler/pull/1739) addr => addr as address argument, making it actually useful. #407

# **5.3 1.4.0** *March 12th 2021*

<span id="page-37-0"></span>Highlighted changes (repeated in other categories):

- Clash no longer disables the monomorphism restriction. See #1270, and mentioned issues, as to why. This can cause, among other things, certain eta-reduced descriptions of sequential circuits to no longer type-check. See #1349 for code hints on what kind of changes to make to your own code in case it no longer type-checks due to this change.
- Type arguments of Clash.Sized.Vector.fold swa[pped: b](https://github.com/clash-lang/clash-compiler/issues/1270)efore forall a n . (a -> a -> a)  $\rightarrow$  Vec (n+1) a  $\rightarrow$  a, after forall n a . (a  $\rightarrow$  a  $\rightarrow$  a)  $\rightarrow$  Vec (n+1) a. This [makes](https://github.com/clash-lang/clash-compiler/pull/1349) it easier to use fold in a  $1 \le$  n context so you can "simply" do fold  $\theta$  (n-1)
- Fixed now obeys the laws for Enum as set out in the Haskell Report, and it is now consistent with the documentation for the Enum class on Hackage. As Fixed is also Bounded, the rule in the Report that succ maxBound and pred minBound should result in a runtime error is interpreted as meaning that succ and pred result in a runtime error whenever the result cannot be represented, not merely for minBound and maxBound alone.
- Primitives should now be stored in  $*$ . primitives files instead of  $*$ . json. While primitive files very much look like JSON files, they're not actually spec complaint as they use newlines in strings. This has recently been brought to our attention by Aeson fixing an oversight in their parser implementation. We've therefore decided to rename the extension to prevent confusion.

Fixed:

- Result of Clash.Class.Exp. ( $\hat{ }$ ) has enough bits in order to deal with  $x^0$ .
- Resizes to Signed 0 (e.g., resize @(Signed n) @(Signed 0)) don't throw an error anymore
- satMul now correctly handles arguments of type Index 2
- Clash.Explicit.Reset.resetSynchronizer now synchronizes on synchronous domains too #1567.
- Clash.Explicit.Reset.convertReset: now converts synchronous domains too, if necessary #1567.
- [inlin](https://github.com/clash-lang/clash-compiler/pull/1567)eWorkFree now never inlines a topentity. It previously only respected this invariant in one of the two cases #1587.
- [Clash n](https://github.com/clash-lang/clash-compiler/pull/1567)ow reduces recursive type families #1591
- Primitive template warning is now retained when a PrimitiveGuard annotation is present #1625
- signum [and](https://github.com/clash-lang/clash-compiler/pull/1587) RealFrac for Fixed now give the correct results.
- Fixed a memory leak in register when us[ed on](https://github.com/clash-lang/clash-compiler/issues/1591) asynchronous domains. Although the memory leak has always been there, it was only triggered on asserted resets. These periods are typically short, [hence t](https://github.com/clash-lang/clash-compiler/issues/1625)ypically unnoticable.
- createDomain will not override user definitions of types, helping users who strive for complete documentation coverage [#1674] https://github.com/clash-lang/clash-compiler/issues/1674
- fromSNat is now properly constrained #1692
- As part of an internal overhaul on netlist identifier generation #1265:
	- **–** Clash no longer produces "name conflicts" between basic and extended identifiers. I.e.,  $\times \times$  and  $\times$  are now considered the same variablei[n VHD](https://github.com/clash-lang/clash-compiler/issues/1692)L (likewise for other HDLs). Although the VHDL spec considers them distinct variables, some HDL tools - like Q[uartus -](https://github.com/clash-lang/clash-compiler/pull/1265) don't.
	- **–** Capitalization of Haskell names are now preserved in VHDL. Note that VHDL is a case insensitive languages, so there are measures in place to prevent Clash from generating both Foo and fOO. This used to be handled by promoting every capitalized identifier to an extended one and wasn't handled for basic ones.
	- **–** Names generated for testbenches can no longer cause collisions with previously generated entities.
- **–** Names generated for components can no longer cause collisions with user specified top entity names.
- **–** For (System)Verilog, variables can no longer cause collisions with (to be) generated entity names.
- **–** HO blackboxes can no longer cause collisions with identifiers declared in their surrounding architecture block.

#### Changed:

- Treat enable lines specially in generated HDL #1171
- Signed, Unsigned, SFixed, and UFixed now correctly implement the Enum law specifying that the predecessor of minBound and the successor of maxBound should result in an error #1495.
- Fixed now obeys the laws for Enum as se[t out in](https://github.com/clash-lang/clash-compiler/issues/1171) the Haskell Report, and it is now consistent with the documentation for the Enum class on Hackage. As Fixed is also Bounded, the rule in the Report that succ maxBound and pred minBound should result in a runtime error is interpreted as meaning that succ and pred result in a runtime error whenever the result cannot be represented, not [merely](https://github.com/clash-lang/clash-compiler/pull/1495) for minBound and maxBound alone.
- Type arguments of Clash.Sized.Vector.fold swapped: before forall a n . (a -> a -> a)  $\rightarrow$  Vec (n+1) a  $\rightarrow$  a, after forall n a . (a  $\rightarrow$  a  $\rightarrow$  a)  $\rightarrow$  Vec (n+1) a. This makes it easier to use fold in a  $1 \le$  n context so you can "simply" do fold  $\theta$  (n-1)
- Moved Clash.Core.Evaluator into Clash.GHC and provided generic interface in Clash.Core. Evalautor.Types. This removes all GHC specific code from the evaluator in clash-lib.
- Clash no longer disables the monomorphism restriction. See #1270, and mentioned issues, as to why. This can cause, among other things, certain eta-reduced descriptions of sequential circuits to no longer type-check. See #1349 for code hints on what kind of changes to make to your own code in case it no longer type-checks due to this change.
- Clash now generates SDC files for each topentity with clock [inputs](https://github.com/clash-lang/clash-compiler/issues/1270)
- [deepE](https://github.com/clash-lang/clash-compiler/pull/1349)rrorX is now equal to undefined#, which means that instead of the whole BitVector being undefined, its individual bits are. This makes sure bit operations are possible on it. #1532
- From GHC 9.0.1 onwards the following types: BiSignalOut, Index, Signed, Unsigned, File, Ref, and SimIO are all encoded as data instead of newtype to work around an issue where the Clash compiler can n[o longe](https://github.com/clash-lang/clash-compiler/pull/1532)r recognize primitives over these types. This means you can no longer use  $Data.Coerce$ . coerce to coerce between these types and their underlying representation.
- Signals on different domains used to be coercable because the domain had a [type](https://github.com/clash-lang/clash-compiler/pull/1624#discussion_r558333461) role "phantom". This has been changed to "nominal" to prevent accidental, unsafe coercions. #1640
- Size parameters on types in Clash.Sized.Internal.\* are now nominal to prevent unsafe coercions. #1640
- hzToPeriod now takes a Ratio Natural rather than a Double. It rounds slightly differently, leading to more intuitive results and satisfying the requested change in #12[53. Cla](https://github.com/clash-lang/clash-compiler/pull/1640)sh expresses clock rate as the clock period in picoseconds. If picosecond precision is required for your design, please use the exa[ct meth](https://github.com/clash-lang/clash-compiler/pull/1640)od of specifying a clock period rather than a clock frequency.
- periodToHz now results in a Ratio Natural
- createDomain doesn't override existing definitions anymore, fixing #1674
- Manifest files are now stored as clash-manifest.json
- Manifest files now store hashes of the files Clash generated. This allows Clash to detect user changes on a next run, preventing accidental data loss.
- Primitives should now be stored in  $\star$ . primitives files. While primitive files very much look like JSON files, they're not actually spec complaint as they use newlines in strings. This has recently been brought to our attention by Aeson fixing an oversight in their parser implementation. We've therefore decided to rename the extension to prevent confusion.
- Each binder marked with a Synthesize or TestBench pragma will be put in its own directory under their fully qualified Haskell name. For example, two binders foo and bar in module A will be synthesized in A.foo and A.bar.
- Clash will no longer generate vhdl, verilog, or systemverilog subdirectories when using  $-fclash-hdldir$ .
- Data.Kind.Type is now exported from Clash.Prelude #1700

#### Added:

- Support for GHC 9.0.1
- Clash.Signal.sameDomain: Allows user obtain evidenc[e wheth](https://github.com/clash-lang/clash-compiler/issues/1700)er two domains are equal.
- xToErrorCtx: makes it easier to track the origin of XException where pack would hide them #1461
- Additional field with synthesis attributes added to InstDecl in Clash.Netlist.Types #1482
- Data.Ix.Ix instances for Signed, Unsigned, and Index #1481 #1631
- Added nameHint to allow explicitly naming terms, e.g. Signals.
- Checked versions of resize, truncateB, and fromIntegral. Depending on thet[ype](https://github.com/clash-lang/clash-compiler/pull/1482) resize, truncateB, and fromIntegral either yield an XExcept[ion](https://github.com/clash-lang/clash-compiler/pull/1481) o[r silentl](https://github.com/clash-lang/clash-compiler/pull/1631)y perform wrap-around if its argument does not fit in the resulting type's bounds. The added functions check the bound condition and fail with an error call if the condition is violated. They do not affect HDL generation. #1491
- HasBiSignalDefault: constraint to Clash.Signal.BiSignal, pullUpMode gives access to the pull-up mode. #1498
- Match patterns to bitPattern #1545
- Non TH fromList and unsafeFromList for Vec. These functions allow Vectors to be created from a list wit[hout ne](https://github.com/clash-lang/clash-compiler/pull/1498)eding to use template haskell, which is not always desirable. The unsafe version of the function does not compare the lengt[h of the](https://github.com/clash-lang/clash-compiler/pull/1545) list to the desired length of the vector, either truncating or padding with undefined if the lengths differ.
- Clash.Explicit.Reset.resetGlitchFilter: filters glitchy reset signals. Useful when your reset signal is connected to sensitive actuators.
- Clash can now generate EDAM for using Edalize. This generates edam.py files in all top entities with the configuration for building that entity. Users still need to edit this file to specify the EDA tool to use, and if necessary the device to target (for Quartus, Vivado etc.). #1386
- -fclash-aggressive-x-optimization-blackboxes: when enabled primitives can detect undefined values and change their behavior accordingly. For example, if register is used in combination with an undefined reset value, it will leave out the reset lo[gic ent](https://github.com/clash-lang/clash-compiler/issues/1386)irely. Related issue: #1506.
- Automaton-based interface to simulation, to allow interleaving of cyle-by-cycle simulation and external effects #1261

New internal features:

- constructProduct and deconstructProduct in Clash.Primitives.DSL. Like tuple and [untup](https://github.com/clash-lang/clash-compiler/pull/1261)le, but on arbitrary product types.
- Support for multi result primitives. Primitives can now assign their results to multiple variables. This can help to work around synthesis tools limits in some cases. See #1560.
- Added a rule for missing Int comparisons in GHC. Classes in the compile time evaluator. #1648
- Clash now creates a mapping from domain names to configurations in LoadModules. #1405
- The convenience functions in Clash.Primitives.[DSL](https://github.com/clash-lang/clash-compiler/pull/1560) now take a list of HDLs, instead of just one.
- Clash.Netlist.Id overhauls the way identifiers are generated in the Netlist part of Clas[h.](https://github.com/clash-lang/clash-compiler/issues/1648)
- Added defaultWithAction to Clash-as-a-library API to work around/fix issues su[ch as](https://github.com/clash-lang/clash-compiler/pull/1405) #1686
- Manifest files now list files and components in an reverse topological order. This means it can be used when calling EDA tooling without causing compilation issues.

Deprecated:

• Clash.Prelude.DataFlow: see #1490. In time, its functionality will be replaced by clash-protocols.

Removed:

• The deprecated function  $freqCalc$  has been removed.

# **5.4 1.2.5** *November 9th 2020*

<span id="page-40-0"></span>Fixed:

- The normalizeType function now fully normalizes types which require calls to reduceTypeFamily #1469
- flogBaseSNat, clogBaseSNat and logBaseSNat primitives are now implemented correctly.Previously these primitives would be left unevaluated causing issues as demonstrated in #1479
- Specializing on functions with type family arguments no longer fails #1477
- satSucc, satPred correctly handle "small types" such as Index 1.
- msb no longer fails on values larger than 64 bits
- undefined can now be used as a reset value of autoReg@Maybe [#150](https://github.com/clash-lang/clash-compiler/issues/1477)7
- Signal's fmap is now less strict, preventing infinite loops in very specific situations. See #1521
- Clash now uses correct function names in manifest and sdc files #1533
- Clash no longer produces erroneous HDL in very specific cases #1536
- Usage of fold inside other HO primitives (e.g., map) no longer fails #1524

#### Changed:

• Due to difficulties using resetSynchronizer we've decid[ed to m](https://github.com/clash-lang/clash-compiler/issues/1536)ake this function always insert a synchronizer. See: #1528.

# **5.5 1.2.4** *Jul[y 28t](https://github.com/clash-lang/clash-compiler/issues/1528)h 2020*

- <span id="page-40-1"></span>• Changed:
	- **–** Relaxed upper bound versions of aeson and dlist, in preparation for the new Stack LTS.
	- **–** Reverted changes to primitive definitions for 'zipWith', 'map', 'foldr', and 'init' introduced in 1.2.2. They have shown to cause problems in very specific circumstances.

# **5.6 1.2.3** *July 11th 2020*

- <span id="page-40-2"></span>• Changed:
	- **–** Upgrade to nixos 20.03. Nix and snap users will now use packages present in 20.03.
- Added:
	- **–** instance Monoid a => Monoid (Vec n a)
	- **–** instance Text.Printf(Index)
	- **–** instance Text.Printf(Signed)
	- **–** instance Text.Printf(Unsigned)
- Fixed:
	- **–** Clash renders incorrect VHDL when GHCs Worker/Wrapper transformation is enabled #1402
	- **–** Minor faults in generated HDL when using annotations from Clash.Annotations. SynthesisAttributes
- **–** Cabal installed through Snap (clash.cabal) can now access the internet to fetch pacakges. [#1411]https://github.com/clash-lang/clash-compiler/issues/1411
- **–** Generated QSys file for altpll incompatible with Quartus CLI (did work in Quartus GUI)
- **–** Clash no longer uses component names that clash with identifiers imported from:
	- ∗ IEEE.STD\_LOGIC\_1164.all
	- ∗ IEEE.NUMERIC\_STD.all
	- ∗ IEEE.MATH\_REAL.all
	- ∗ std.textio.all when generating VHDL. See https://github.com/clash-lang/clashcompiler/issues/1439.

# **5.7 1.2.2** *June 12th 2020*

- <span id="page-41-0"></span>• Changed:
	- **–** The hardwired functions to unroll primitive definitions for 'zipWith', 'map', 'foldr', and 'init' have been changed to only unroll a single step, whereas they would previously unroll the whole definition in one step. This allows Clash to take advantage of the lazy nature of these functions, in turn speeding up compilation speeds significantly in some cases. Part of PR 1354.
- Added:
	- **–** Support for GHC 8.10
	- **–** Ability to load designs from precompiled [modules \(i](https://github.com/clash-lang/clash-compiler/pull/1354).e., stored in a package database). See #1172
	- **–** Support for '-main-is' when used with --vhdl, --verilog, or --systemverilog
	- **–** A partial instance for NFDataX (Signal domain a)
- Fixed:
	- **–** Clash's evaluator now inlines work free definitions, preventing situations where it would otherwise get stuck in an infinite loop
	- **–** caseCon doesn't apply type-substitution correctly #1340
	- **–** Clash generates illegal SystemVerilog slice #1313
	- **–** [Fix result type of head a](https://github.com/clash-lang/clash-compiler/pull/1354#issuecomment-635430374)nd tail Verilog blackboxes #1351
	- **–** Certain recursive let-expressions in side a alternativ[es of a c](https://github.com/clash-lang/clash-compiler/issues/1340)ase-expression throw the Clash compiler into an infinite loop #1316
	- **–** Fixes issue with one of Clash's transformations, i[nlineC](https://github.com/clash-lang/clash-compiler/issues/1351)leanup, introducing free variables #1337
	- **–** Fails to propagate type information of existential type #1310
	- **–** Certain case-ex[pressio](https://github.com/clash-lang/clash-compiler/issues/1316)ns throw the Clash compiler into an infinite loop #1320
	- **–** Added blackbox implementation for 'Clash.Sized.Vector.iterateI', hence making it usable asa [registe](https://github.com/clash-lang/clash-compiler/issues/1337)r reset value #1240
	- **–** iterate and iterateI can now be used in reset values #1240
	- **–** Prim evaluation fails on undefined arguments #1297
	- **–** Missing re[-indexin](https://github.com/clash-lang/clash-compiler/issues/1240)g in (Un)Signed fromSLV conversion #1292
	- **–** VHDL: generate a type qualification inside ~TOBV, fixes #1[360](https://github.com/clash-lang/clash-compiler/issues/1240)

# **5.8 1.2.1** *April 23rd 2020*

- <span id="page-42-0"></span>• Changed:
	- **–** Treat Signed 0, Unsigned 0, Index 1, BitVector 0 as unit. In effect this means that 'minBound' and 'maxBound' return 0, whereas previously they might crash #1183
	- **–** Infix use of deepseqX is now right-associative
- Added:
	- **–** Add 'natToInteger', 'natToNatural', and 'natToNum'. Similar to 'snatTo\*[', but w](https://github.com/clash-lang/clash-compiler/issues/1183)orks solely on a type argument instead of an SNat.
	- **–** Clash.Sized.Vector.unfoldr and Clash.Sized.Vector.unfoldrI to construct vectors from a seed value
	- **–** Added NFDataX instances for Data.Monoid.{First,Last}
- Fixed:
	- **–** The Verilog backend can now deal with non-contiguous ranges in custom bit-representations.
	- **–** Synthesizing BitPack instances for type with phantom parameter fails #1242
	- **–** Synthesis of fromBNat (toBNat d5) failed due to unsafeCoerce coercing from Any
	- **–** Memory leak in register primitives #1256
	- **–** Illegal VHDL slice when projecting nested SOP type #1254
	- **–** Vivado VHDL code path (-fclash-hdlsyn Vivado) generates illegal VHDL #1264

# **5.9 1.2.0** *March 5th 2020*

<span id="page-42-1"></span>As promised when releasing 1.0, we've tried our best to keep the API stable. We think most designs will continue to compile with this new version, although special care needs to be taken when using:

- Use inline blackboxes. Instead of taking a single HDL, inline primitives now take multiple. For example, InlinePrimitive VHDL ".." must now be written as InlinePrimitive [VHDL] "..".
- Use the Enum instance for BitVector, Index, Signed, or Unsigned, as they now respect their maxBound. See #1089.

On top of that, we've added a number of new features:

- makeTopEntity: Template Haskell function for generating TopEntity annotations. See the documentation on Haddock for [more inf](https://github.com/clash-lang/clash-compiler/issues/1089)ormation.
- Clash.Explicit.SimIO: ((System)Verilog only) I/O actions that can be translated to HDL I/O. See the documentation on Haddock for more information.
- [Clash.Cl](http://hackage.haskell.org/package/clash-prelude-1.2.0/docs/Clash-Annotations-TopEntity.html)ass.AutoReg: A smart register that improves the chances of synthesis to[ols inferring clock](http://hackage.haskell.org/package/clash-prelude-1.2.0/docs/Clash-Annotations-TopEntity.html)gated registers, when used. See the documentation on Haddock for more information.

The f[ull list of changes follows. Ha](http://hackage.haskell.org/package/clash-prelude-1.2.0/docs/Clash-Explicit-SimIO.html)ppy hacking!

- New features (API):
	- **–** Clash.Class.Parity [type class replaces Prelude](http://hackage.haskell.org/package/clash-prelude-1.2.0/docs/Clash-Class-AutoReg.html) odd and even functions due to assumptions that don't hold for Clash specific numerical types, see #970.
	- **–** NFDataX.ensureSpine, see #748
	- **–** makeTopEntity Template Haskell function for generating TopEntity annotations intended to cover the majority of use cases. Generation failures sho[uld eith](https://github.com/clash-lang/clash-compiler/pull/970)er result in an explicit error, or a valid annotation of an empty PortProduct. Any discrepancy between the *shape* of generated annotations and the *shape* of the Clash compiler is a bug. See [#79](https://github.com/clash-lang/clash-compiler/pull/803)5. Known limitations:
- ∗ Type application (excluding Signals and :::) is best effort:
- ∗ Data types with type parameters will work if the generator can discover a single relevant constructor after attempting type application.
- ∗ Arbitrary explicit clock/reset/enables are supported, but only a single HiddenClockResetEnable constraint is supported.
- ∗ Data/type family support is best effort.
- **–** Added Bundle ((f :\*: g) a) instance
- **–** Added NFDataX CUShort instance
- **–** Clash's internal type family solver now recognizes AppendSymbol and CmpSymbol
- **–** Added Clash.Magic.suffixNameFromNat: can be used in cases where suffixName is too slow
- **–** Added Clash.Class.AutoReg. Improves the chances of synthesis tools inferring clock-gated registers, when used. See #873.
- **–** Clash.Magic.suffixNameP, Clash.Magic.suffixNameFromNatP: enable prefixing of name suffixes
- **–** Added Clash.Mag[ic.no](https://github.com/clash-lang/clash-compiler/pull/873)DeDup: can be used to instruct Clash to /not/ share a function between multiple branches
- **–** A BitPack a constraint now implies a KnownNat (BitSize a) constraint, so you won't have to add it manually anymore. See #942.
- **–** Clash.Explicit.SimIO: ((System)Verilog only) I/O actions that can be translated to HDL I/O; useful for generated test benches.
- **–** Export Clash.Explicit.[Test](https://github.com/clash-lang/clash-compiler/pull/942)bench.assertBitVector #888
- **–** Add Clash.Prelude.Testbench.assertBitVector to achieve feature parity with Clash. Explicit.Testbench. #891
- **–** Add Clash.XException.NFDataX.ensureSpine #803
- **–** Add Clash.Class.BitPack.bitCoerceMap #798
- **–** Add Clash.Magic.deDup[: in](https://github.com/clash-lang/clash-compiler/pull/891/files)struct Clash to force sharing an operator between multiple branches of a case-expression
- **–** InlinePrimitive can now support multiple back[ends s](https://github.com/clash-lang/clash-compiler/pull/798)imultaneously #425
- **–** Add Clash.XException.hwSeqX: render declarations of an argument, but don't assign it to a result signal
- **–** Add Clash.Signal.Bundle.TaggedEmptyTuple: allows users [to em](https://github.com/clash-lang/clash-compiler/issues/425)ulate the pre-1.0 behavior of "Bundle ()". See #1100
- New features (Compiler):
	- **–** #961: Show -fclash-\* Options in clash --show-options
- New internal features:
	- **–** #918: Add X-Optimization to normalization passes (-fclash-aggressive-x-optimization)
	- **–** [#821:](https://github.com/clash-lang/clash-compiler/pull/961) Add DebugTry: print name of all tried transformations, even if they didn't succeed
	- **–** #856: Add -fclash-debug-transformations: only print debug info for specific transforma[tions](https://github.com/clash-lang/clash-compiler/pull/935)
	- **–** [#911:](https://github.com/clash-lang/clash-compiler/pull/821) Add 'RenderVoid' option to blackboxes
	- **–** [#958:](https://github.com/clash-lang/clash-compiler/pull/856) Prefix names of inlined functions
	- **–** #947: Add "Clash.Core.TermLiteral"
- **–** #887: Show nicer error messages when failing in TH code
- **–** #884: Teach reduceTypeFamily about AppendSymbol and CmpSymbol
- **–** #784: Print whether Id is global or local in ppr output
- **–** [#781:](https://github.com/clash-lang/clash-compiler/pull/887) Use naming contexts in register names
- **–** [#1061](https://github.com/clash-lang/clash-compiler/pull/884): Add 'usedArguments' to BlackBoxHaskell blackboxes
- Fixes [issue](https://github.com/clash-lang/clash-compiler/pull/784)s:
	- **–** [#974:](https://github.com/clash-lang/clash-compiler/pull/781) Fix indirect shadowing in reduceNonRepPrim
	- **–** [#964:](https://github.com/clash-lang/clash-compiler/pull/1061) SaturatingNum instance of Index now behaves correctly when the size of the index overflows an Int.
	- **–** [#810:](https://github.com/clash-lang/clash-compiler/issues/974) Verilog backend now correctly specifies type of BitVector 1
	- **–** [#811:](https://github.com/clash-lang/clash-compiler/issues/964) Improve module load behavior in clashi
	- **–** #439: Template Haskell splices and TopEntity annotations can now be used in clashi
	- **–** [#662:](https://github.com/clash-lang/clash-compiler/issues/810) Clash will now constant specialize partially constant constructs
	- **–** [#700:](https://github.com/clash-lang/clash-compiler/issues/811) Check work content of expression in cast before warning users. Should eliminate a lot of (super[fluous](https://github.com/clash-lang/clash-compiler/issues/439)) warnings about "specializing on non work-free cast"s.
	- **–** [#837:](https://github.com/clash-lang/clash-compiler/issues/662) Blackboxes will now report clearer error messages if they're given unexpected arguments.
	- **–** [#869:](https://github.com/clash-lang/clash-compiler/issues/700) PLL is no longer duplicated in Blinker.hs example
	- **–** #749: Clash's dependencies now all work with GHC 8.8, allowing clash-{prelude,lib,ghc} to [be co](https://github.com/clash-lang/clash-compiler/issues/837)mpiled from Hackage soon.
	- **–** [#871:](https://github.com/clash-lang/clash-compiler/issues/869) RTree Bundle instance is now properly lazy
	- **–** [#895:](https://github.com/clash-lang/clash-compiler/issues/749) VHDL type error when generating Maybe (Vec 2 (Signed 8), Index 1)
	- **–** #880: Custom bit representations can now be used on product types too
	- **–** [#976:](https://github.com/clash-lang/clash-compiler/issues/871) Prevent shadowing in Clash's core evaluator
	- **–** [#1007](https://github.com/clash-lang/clash-compiler/issues/895): Can't translate domain tagType.Errors.IfStuck…
	- **–** [#967:](https://github.com/clash-lang/clash-compiler/issues/880) Naming registers disconnects their output
	- **–** [#990:](https://github.com/clash-lang/clash-compiler/issues/976) Internal shadowing bug results in incorrect HDL
	- **–** [#945:](https://github.com/clash-lang/clash-compiler/issues/1007) Rewrite rules for Vec Applicative Functor
	- **–** [#919:](https://github.com/clash-lang/clash-compiler/issues/967) Clash generating invalid Verilog after Vec operations #919
	- **–** [#996:](https://github.com/clash-lang/clash-compiler/issues/990) Ambiguous clock when using ClearOnReset and resetGen together
	- **–** [#701:](https://github.com/clash-lang/clash-compiler/issues/945) Unexpected behaviour with the Synthesize annotation
	- **–** [#694:](https://github.com/clash-lang/clash-compiler/issues/919) Custom bit representation error only with VHDL
	- **–** [#347:](https://github.com/clash-lang/clash-compiler/issues/996) topEntity synthesis fails due to insufficient type-level normalisation
	- **–** [#626:](https://github.com/clash-lang/clash-compiler/issues/701) Missing Clash.Explicit.Prelude definitions
	- **–** [#960:](https://github.com/clash-lang/clash-compiler/issues/694) Blackbox Error Caused by Simple map
	- **–** [#1012](https://github.com/clash-lang/clash-compiler/issues/347): Case-let doesn't look through ticks
	- **–** [#430:](https://github.com/clash-lang/clash-compiler/issues/626) Issue warning when not compiled with executable-dynamic: True
	- **–** [#374:](https://github.com/clash-lang/clash-compiler/issues/626) Clash.Sized.Fixed: fromInteger and fromRational don't saturate correctly
	- **–** [#836:](https://github.com/clash-lang/clash-compiler/issues/1012) Generate warning when toInteger blackbox drops MSBs
	- **–** [#1019](https://github.com/clash-lang/clash-compiler/issues/430): Clash breaks on constants defined in terms of GHC.Natural.gcdNatural
	- **–** [#1025](https://github.com/clash-lang/clash-compiler/issues/1012): inlineCleanupwill not produce empty letrecs anymore
- **–** #1030: bindConstantVar will bind (workfree) constructs
- **–** #1034: Error (10137): object "pllLock" on lhs must have a variable data type
- **–** #1046: Don't confuse term/type namespaces in 'lookupIdSubst'
- **–** [#1041:](https://github.com/clash-lang/clash-compiler/issues/1030) Nested product types incorrectly decomposed into ports
- **–** [#1058:](https://github.com/clash-lang/clash-compiler/issues/1034) Prevent substitution warning when using type equalities in top entities
- **–** [#1033:](https://github.com/clash-lang/clash-compiler/issues/1046) Fix issue where Clash breaks when using Clock/Reset/Enable in product types in combination [with Sy](https://github.com/clash-lang/clash-compiler/issues/1041)nthesize annotations
- **–** [#1075:](https://github.com/clash-lang/clash-compiler/issues/1058) Removed superfluous constraints on 'maybeX' and 'maybeIsX'
- **–** [#1085:](https://github.com/clash-lang/clash-compiler/issues/1033) Suggest exporting topentities if they can't be found in a module
- **–** #1065: Report polymorphic topEntities as errors
- **–** [#1089:](https://github.com/clash-lang/clash-compiler/issues/1075) Respect maxBound in Enum instances for BitVector,Index,Signed,Unsigned
- Fixes [withou](https://github.com/clash-lang/clash-compiler/issues/1085)t issue reports:
	- **–** [Fix bug](https://github.com/clash-lang/clash-compiler/pull/1065) in rnfX defined for Down (baef30e)
	- **–** [Render](https://github.com/clash-lang/clash-compiler/issues/1089) numbers inside gensym (bc76f0f)
	- **–** Report blackbox name when encountering an error in 'setSym' (#858)
	- **–** Fix blackbox issues causing Clash to [generate](https://github.com/clash-lang/clash-compiler/commit/baef30eae03dc02ba847ffbb8fae7f365c5287c2) invalid HDL (#865)
	- **–** Treat types with a zero-width cu[stom bit](https://github.com/clash-lang/clash-compiler/commit/bc76f0f1934fd6e6ed9c33bcf950dae21e2f7903) representation like other zero-width constructs (#874)
	- **–** TH code for auto deriving bit representations now produces nic[er erro](https://github.com/clash-lang/clash-compiler/pull/858)r messages (7190793)
	- **–** Adds '–enable-shared-executables' for nix builds; this should [make](https://github.com/clash-lang/clash-compiler/pull/865) Clash run *much* faster (#894)
	- **–** Custom bit representations can now mark fields as zero-width without crashing the comp[iler \(#](https://github.com/clash-lang/clash-compiler/pull/874)898)
	- **–** Throw an error if there's data left to parse after successfully parsing a valid JSON [construct](https://github.com/clash-lang/clash-compiler/commit/7190793928545f85157f9b8d4b8ec2edb2cd8a26) (#904)
	- **–** Data.gfoldl is now manually implemented, in turn fixing issues with gshow (#933)
	- **–** Fix a number of issues with blackbox implementations (#934)
	- **–** Don't inline registers with non-constant clock and reset (#998)
	- **–** Inline let-binders called [dsN | N <- [1..]] (#992)
	- **–** ClockGens use their name at the Haskell level #827
	- **–** Render numbers inside gensym #809
	- **–** Don't overwrite existing binders when spec[ializin](https://github.com/clash-lang/clash-compiler/pull/992)g #790
	- **–** Deshadow in 'caseCase' #1067
	- **–** Deshadow in 'caseLet' and 'non[RepA](https://github.com/clash-lang/clash-compiler/pull/809)NF' #1071
- Deprecations & removals:
	- **–** Removed support for G[HC 8.2](https://github.com/clash-lang/clash-compiler/pull/1067) (#842)
	- **–** Removed support for older cabal versions[, only C](https://github.com/clash-lang/clash-compiler/pull/1071)abal >=2.2 supported (#851)
	- **–** Reset and Enable constructors are now only exported from Clash.Signal.Internal
	- **–** #986 Remove -fclash-allow-zero[-widt](https://github.com/clash-lang/clash-compiler/pull/842)h flag

# **5.10 1.0.0** *September 3rd 2019*

- 10x 50x faster compile times
- <span id="page-46-0"></span>• New features:
	- **–** API changes: check the migration guide at the end of Clash.Tutorial
	- **–** All memory elements now have an (implicit) enable line; "Gated" clocks have been removed as the clock wasn't actually gated, but implemented as an enable line.
	- **–** Circuit domains are now configurable in:
		- ∗ (old) The clock period
		- ∗ (new) Clock edge on which memory elements latch their inputs (rising edge or falling edge)
		- ∗ (new) Whether the reset port of a memory element is level sensitive asynchronous reset) or edge sensitive (synchronous reset)
		- ∗ (new) Whether the reset port of a memory element is active-high or active-low (negated reset)
		- ∗ (new) Whether memory element power on in a configurable/defined state (common on FPGAs) or in an undefined state (ASICs)
		- ∗ See the blog post on this new feature
	- **–** Data types can now be given custom bit-representations: http://hackage.haskell.org/package/clashprelude/docs/Clash-Annotations-BitRepresentation.html
	- **–** Annotate ex[pressions](https://clash-lang.org/blog/0005-synthesis-domain/) with attributes that persist in the generated HDL, e.g. synthesis directives: http://hackage.haskell.org/package/clash-prelude/docs/Clash-Annotations-SynthesisAttributes.html
	- **–** Control (System)Verilog module instance, and VHDL entity instantiation names in generated code: http://hackage.haskell.org/package/clash-prelude/docs/Clash-Magic.html
	- **–** Much improved infrastructure for handling of unknown values: defined spine, but unknown leafs: http://hackage.haskell.org/package/clash-prelude/docs/Clash-XException.html#t:NFDataX
	- **–** Experimental: Multiple hidden clocks. Can be enabled by compiling clash-prelude with fmultiple-hidden
	- **–** Experimental: Limited GADT support (pattern matching on vectors, or custom GADTs as longs as their usage can be statically removed; no support of recursive GADTs)
	- **–** Experimental: Use regular Haskell functions to generate HDL black boxes for primitives (in an addition to existing string templates for HDL black boxes) See for example: http://hackage.haskell.org/package/clash-lib/docs/Clash-Primitives-Intel-ClockGen.html
- Fixes issues:
	- **–** #316
	- **–** #319
	- **–** #323
	- **–** [#324](https://github.com/clash-lang/clash-compiler/issues/316)
	- **–** [#329](https://github.com/clash-lang/clash-compiler/issues/319)
	- **–** [#331](https://github.com/clash-lang/clash-compiler/issues/323)
	- **–** [#332](https://github.com/clash-lang/clash-compiler/issues/324)
	- **–** [#335](https://github.com/clash-lang/clash-compiler/issues/329)
	- **–** [#348](https://github.com/clash-lang/clash-compiler/issues/331)
	- **–** [#349](https://github.com/clash-lang/clash-compiler/issues/332)
	- **–** [#350](https://github.com/clash-lang/clash-compiler/issues/335)
- **–** #351
- **–** #352
- **–** #353
- **–** [#358](https://github.com/clash-lang/clash-compiler/issues/351)
- **–** [#359](https://github.com/clash-lang/clash-compiler/issues/352)
- **–** [#363](https://github.com/clash-lang/clash-compiler/issues/353)
- **–** [#364](https://github.com/clash-lang/clash-compiler/issues/358)
- **–** [#365](https://github.com/clash-lang/clash-compiler/issues/359)
- **–** [#371](https://github.com/clash-lang/clash-compiler/issues/363)
- **–** [#372](https://github.com/clash-lang/clash-compiler/issues/364)
- **–** [#373](https://github.com/clash-lang/clash-compiler/issues/365)
- **–** [#378](https://github.com/clash-lang/clash-compiler/issues/371)
- **–** [#380](https://github.com/clash-lang/clash-compiler/issues/372)
- **–** [#381](https://github.com/clash-lang/clash-compiler/issues/373)
- **–** [#382](https://github.com/clash-lang/clash-compiler/issues/378)
- **–** [#383](https://github.com/clash-lang/clash-compiler/issues/380)
- **–** [#387](https://github.com/clash-lang/clash-compiler/issues/381)
- **–** [#393](https://github.com/clash-lang/clash-compiler/issues/382)
- **–** [#396](https://github.com/clash-lang/clash-compiler/issues/383)
- **–** [#398](https://github.com/clash-lang/clash-compiler/issues/387)
- **–** [#399](https://github.com/clash-lang/clash-compiler/issues/393)
- **–** [#401](https://github.com/clash-lang/clash-compiler/issues/396)
- **–** [#403](https://github.com/clash-lang/clash-compiler/issues/398)
- **–** [#407](https://github.com/clash-lang/clash-compiler/issues/399)
- **–** [#412](https://github.com/clash-lang/clash-compiler/issues/401)
- **–** [#413](https://github.com/clash-lang/clash-compiler/issues/403)
- **–** [#420](https://github.com/clash-lang/clash-compiler/issues/407)
- **–** [#422](https://github.com/clash-lang/clash-compiler/issues/412)
- **–** [#423](https://github.com/clash-lang/clash-compiler/issues/413)
- **–** [#424](https://github.com/clash-lang/clash-compiler/issues/420)
- **–** [#438](https://github.com/clash-lang/clash-compiler/issues/422)
- **–** [#450](https://github.com/clash-lang/clash-compiler/issues/423)
- **–** [#452](https://github.com/clash-lang/clash-compiler/issues/424)
- **–** [#455](https://github.com/clash-lang/clash-compiler/issues/438)
- **–** [#460](https://github.com/clash-lang/clash-compiler/issues/450)
- **–** [#461](https://github.com/clash-lang/clash-compiler/issues/452)
- **–** [#463](https://github.com/clash-lang/clash-compiler/issues/455)
- **–** [#468](https://github.com/clash-lang/clash-compiler/issues/460)
- **–** [#475](https://github.com/clash-lang/clash-compiler/issues/461)
- **–** #476
- **–** #500
- **–** #507
- **–** [#512](https://github.com/clash-lang/clash-compiler/issues/476)
- **–** [#516](https://github.com/clash-lang/clash-compiler/issues/500)
- **–** [#517](https://github.com/clash-lang/clash-compiler/issues/507)
- **–** [#526](https://github.com/clash-lang/clash-compiler/issues/512)
- **–** [#556](https://github.com/clash-lang/clash-compiler/issues/516)
- **–** [#560](https://github.com/clash-lang/clash-compiler/issues/517)
- **–** [#566](https://github.com/clash-lang/clash-compiler/issues/526)
- **–** [#567](https://github.com/clash-lang/clash-compiler/issues/556)
- **–** [#569](https://github.com/clash-lang/clash-compiler/issues/560)
- **–** [#573](https://github.com/clash-lang/clash-compiler/issues/566)
- **–** [#575](https://github.com/clash-lang/clash-compiler/issues/567)
- **–** [#581](https://github.com/clash-lang/clash-compiler/issues/569)
- **–** [#582](https://github.com/clash-lang/clash-compiler/issues/573)
- **–** [#586](https://github.com/clash-lang/clash-compiler/issues/575)
- **–** [#588](https://github.com/clash-lang/clash-compiler/issues/581)
- **–** [#591](https://github.com/clash-lang/clash-compiler/issues/582)
- **–** [#596](https://github.com/clash-lang/clash-compiler/issues/586)
- **–** [#601](https://github.com/clash-lang/clash-compiler/issues/588)
- **–** [#607](https://github.com/clash-lang/clash-compiler/issues/591)
- **–** [#629](https://github.com/clash-lang/clash-compiler/issues/596)
- **–** [#637](https://github.com/clash-lang/clash-compiler/issues/601)
- **–** [#644](https://github.com/clash-lang/clash-compiler/issues/607)
- **–** [#647](https://github.com/clash-lang/clash-compiler/issues/629)
- **–** [#661](https://github.com/clash-lang/clash-compiler/issues/637)
- **–** [#668](https://github.com/clash-lang/clash-compiler/issues/644)
- **–** [#677](https://github.com/clash-lang/clash-compiler/issues/647)
- **–** [#678](https://github.com/clash-lang/clash-compiler/issues/661)
- **–** [#682](https://github.com/clash-lang/clash-compiler/issues/668)
- **–** [#691](https://github.com/clash-lang/clash-compiler/issues/677)
- **–** [#703](https://github.com/clash-lang/clash-compiler/issues/678)
- **–** [#713](https://github.com/clash-lang/clash-compiler/issues/682)
- **–** [#715](https://github.com/clash-lang/clash-compiler/issues/691)
- **–** [#727](https://github.com/clash-lang/clash-compiler/issues/703)
- **–** [#730](https://github.com/clash-lang/clash-compiler/issues/713)
- **–** [#736](https://github.com/clash-lang/clash-compiler/issues/715)
- **–** [#738](https://github.com/clash-lang/clash-compiler/issues/727)

# **5.11 0.99.3** *July 28th 2018*

- <span id="page-49-0"></span>• Fixes bugs:
	- **–** Evaluator recognizes Bit literals #329
	- **–** Use existential type-variables in context of GADT pattern match
	- **–** Do not create zero-bit temporary variables in generated HDL
	- **–** Use correct arguments in nestedp[rimiti](https://github.com/clash-lang/clash-compiler/issues/329)ves #323
	- **–** Zero-constructor data type needs 0 bits #238
	- **–** Create empty component when result needs 0 bits
	- **–** Evaluator performs BigNat arithmetic
- Features:
	- **–** Bundle and BitPack instances up to and including 62-tuples
	- **–** Handle undefined writes to RAM properly
	- **–** Handle undefined clock enables properly

# **5.12 0.99.1** *May 12th 2018*

- <span id="page-49-1"></span>• Allow  $\sim$  NAME [N] tag inside  $\sim$  GENSYM[X]
- Support HDL record selector generation #313
- InlinePrimitive support: specify HDL primitives inline with Haskell code
- Support for ghc-typelits-natnormalise-0.6.1
- Lift instances for TopEntity and P[ortN](https://github.com/clash-lang/clash-compiler/pull/313)ame
- InlinePrimitive support: specify HDL primitives inline with Haskell code

### **5.13 0.99** *March 31st 2018*

- New features:
	- **–** Major API overhaul: check the migration guide at the end of Clash.Tutorial
	- **–** New features:
		- ∗ Explicit clock and reset arguments
		- ∗ Rename CLaSH to Clash
		- ∗ Implicit/Hidden clock and reset arguments using a combination of reflection and ImplicitParams.
		- ∗ Large overhaul of TopEntity annotations
		- ∗ PLL and other clock sources can now be instantiated using regular functions: Clash.Intel. ClockGen and Clash.Xilinx.ClockGen.
		- ∗ DDR registers:
			- · Generic/ASIC: Clash.Explicit.DDR
			- · Intel: Clash.Intel.DDR
			- · Xilinx: Clash.Intel.Xilinx
- **–** Bit is now a newtype instead of a type synonym and will be mapped to a HDL scalar instead of an array of one (e.g std\_logic instead of std\_logic\_vector(0 downto 0))
- **–** Hierarchies with multiple synthesisable boundaries by allowing more than one function in scope to have a Synthesize annotation.
	- ∗ Local caching of functions with a Synthesize annotation
- **–** Bit type is mapped to a HDL scalar type (e.g. std\_logic in VHDL)
- **–** Improved name preservation
- **–** Zero-bit values are filtered out of the generated HDL
- **–** Improved compile-time computation
- Many bug fixes

# **5.14 Older versions**

Check out:

- https://github.com/clash-lang/clash-compiler/blob/3649a2962415ea8ca2d6f7f5e673b4c14de26b4f/clashprelude/CHANGELOG.md
- https://github.com/clash-lang/clash-compiler/blob/3649a2962415ea8ca2d6f7f5e673b4c14de26b4f/clashlib/CHANGELOG.md
- https://github.com/clash-lang/clash-compiler/blob/3649a2962415ea8ca2d6f7f5e673b4c14de26b4f/clashghc/CHANGELOG.md

### **REFERENCES**

- Appel, R.N. and Folmer, H.H. (2016) Analysis, optimization, and design of a SLAM solution for an implementation on reconfigurable hardware (FPGA) using CλaSH. MSc thesis, University of Twente, Enschede, The Netherlands, December 2016.
- Vossen, J.J. (2016) Offloading Haskell [functions onto an FPGA. MSc thesis, University of Twente, Enschede,](http://essay.utwente.nl/71550/) [The Netherlands, December 2016.](http://essay.utwente.nl/71550/)
- Verheij, J.G.J. (2016) Co-simulation between CλaSH and traditional HDLs. MSc thesis, University of Twente, Enschede, The Net[herlands, August 2016.](http://essay.utwente.nl/71486/)
- Raa, I. te (2015) Recursive functional hardware descriptions using C $\lambda$ aSH. MSc thesis, University of Twente, Enschede, The Nethe[rlands, November 2015.](http://essay.utwente.nl/70777/)
- Wester, R. (2015) A transformation-based approach to hardware design using higher-order functions. PhD thesis, University [of Twente, Enschede, The Netherlands, July 2015.](http://essay.utwente.nl/68804/)
- Bakker, M. (2015) Numerical mathematics on FPGAs using CλaSH. BSc thesis, University of Twente, Enschede, The Nethe[rlands, July 2015.](http://doc.utwente.nl/96278/)
- Dam, M.R. (2015) Auditory processing using CλaSH. MSc thesis, University of Twente, Enschede, The Netherlands, May 2015.
- Harmsen, R. (2015) [Specifying the WaveCore in CλaSH. MSc thesis](http://essay.utwente.nl/67605/), University of Twente, Enschede, The Netherlands, March [2015.](http://essay.utwente.nl/67613/)
- Baaij, C.P.R. (2015) Digital Circuits in CλaSH: Functional Specifications and Type-Directed Synthesis. PhD thesis, University of [Twente, Enschede, The Netherlands,](http://essay.utwente.nl/66896/) January 2015.
- Wester, R. and Kuper, J. (2014) Design space exploration of a particle filter using higher-order functions. In: *Reconfigurable Computing: Architectures, Tools, and Applications*. Lecture Notes in Computer Science 8405. Springer Verlag, Lon[don, pp. 219-226. ISSN 0302-9743 ISBN 978-3-319-05959-4.](http://doc.utwente.nl/93962/)
- Bos, J.C.H. (2014) Synthesizable Specification of a VLIW Processor in the Functional Hardware Description Language CλaSH. MSc thesis, U[niversity of Twente, Enschede, The Netherlands, September 2014.](http://doc.utwente.nl/90642/)
- Niedermeier, A. (2014) A Fine-Grained Parallel Dataflow-Inspired Architecture for Streaming Applications. PhD thesis, Univer[sity of Twente, Enschede, The Netherlands, August 2014.](http://essay.utwente.nl/66086/)
- [Kuper, J. and We](http://essay.utwente.nl/66086/)ster, R. (2014) N Queens on an FPGA: Mathematics, Programming, or Both?. In: *Communicating Processes Architectures 2014*[, 24-27 August 2014, Oxford, UK. Open Channel Publishing. ISBN](http://doc.utwente.nl/91607/) 978-0-9565409-8-0.
- Bronkhorst, T.A.W. (2014) Hardware design of a cooperative adaptive cruise control system using a functional programming language. MSc the[sis, University of Twente, Enschede, The Netherlands, August 20](http://doc.utwente.nl/94663/)14.
- Jin, X. (2014) Implementation of the MUSIC Algorithm in CλaSH. MSc thesis, University of Twente, Enschede, The Netherlands, J[une 2014.](http://essay.utwente.nl/65686/)
- [Nee, F. van \(2014\)](http://essay.utwente.nl/65686/) To a new hardware design methodology: A case study of the cochlea model. MSc thesis, University of [Twente, Enschede, The Netherlands, March 2014.](http://essay.utwente.nl/65225/)
- Baaij, C.P.R. and Kuper, J. (2014) Using Rewriting to Synthesize Functional Languages to Digital Circuits. In: *Jay McCarthy, edito[r, Trends in Functional Programming \(TFP\)](http://essay.utwente.nl/64835/)*, Provo, UT, USA, May 14-16, 2013. Volume

8322 of Lecture Notes in Computer Science (LNCS). pages 17–33. Springer-Verlag. ISBN 978-3-642-45340- 3.

- Wester, R. and Baaij, C.P.R. and Kuper, J. (2012) A two step hardware design method using CλaSH. In: *Proceedings of the 22nd International Conference on Field Programmable Logic and Applications (FPL)*, Aug 29-31, 2012, Oslo, Norway. pages 181-188. IEEE Computer Society. ISBN 978-1-4673-2257-7.
- Wester, R. and Sarakiotis, D. and Kooistra, E. and J. Kuper. (2012) Specifications of APERTIF Polyphase Filter Bank in CλaSH. In: *Communicating Process Architectures (CPA)*[, pages 53-64, United Kingdom, Au](http://doc.utwente.nl/82306/)gust 2012. Open Channel Publishing. ISBN 978-0-9565409-5-9.
- Gerards, M.E.T. and Baaij, C.P.R. and Kuper, J. and Kooijman, M. (2011) Higher-Order Abstraction in Hardware Descriptions with CλaSH. In: *Proceedings of the 14th Conference [on Digital System Design \(DSD\)](http://doc.utwente.nl/82307/)*, Oulu, [Finland. pages 495-50](http://doc.utwente.nl/82307/)2, 31 Aug - 2 September, 2011. IEEE Computer Society. ISBN 978-0-7695-4494-6.
- Niedermeier, A. and Wester, R. and Rovers, K.C. and Baaij, C.P.R. and Kuper, J. and Smit, G.J.M. (2010) Designing a dataflow processor using CλaSH. In: *28th Norchip Conference*[, 15-16 November 2010, Tampere,](http://doc.utwente.nl/78217/) [Finland. 69. IEEE Circuits and](http://doc.utwente.nl/78217/) Systems Society. ISBN 978-1-4244-8971-8.
- Kuper, J. and Baaij, C.P.R. and Kooijman, M. and Gerards, M.E.T. (2010) Exercises in architecture specification using CλaSH. In: *Proceedings of Forum on Specification and Design Languages (FDL)*, 2010, Southamp[ton, England, Sept 13-16. pages 178-183. El](http://doc.utwente.nl/74963/)ectronic Chips & Systems design Initiative (ECSI). ISSN 1636- 9874.
- Baaij, C.P.R. and Kooijman, M. and Kuper, J. and Boeijink, W.A. and [Gerards, M.E.T. \(2010\)](http://doc.utwente.nl/75093/) CλaSH: [Structural Descrip](http://doc.utwente.nl/75093/)tions of Synchronous Hardware using Haskell. In: *Proceedings of the 13th Conference on Digital System Design (DSD)*, Lille, France, Sept 1-3, 2010. pages 714-721. IEEE Computer Society. ISBN 978-0-7695-4171-6.
- Smit, G.J.M. and Kuper, J. and Baaij, C.P.R (2010) A mathematical approach towards hardware de[sign. In:](http://doc.utwente.nl/73124/) *[Dagstuhl Seminar on Dynamically Reconfigurable Architectures](http://doc.utwente.nl/73124/)*, 11-16 July 2010, Dagstuhl, Germany.
- Baaij, C.P.R. (2009) C $\lambda$ asH : from Haskell to hardware. MSc thesis, University of Twente, Enschede, The Netherlands, December 2009.
- Kooijman, M. (2009) Haskell as a higher order struct[ural hardware description language. MSc thesis, Uni](http://doc.utwente.nl/75334/)versity of Twente, Ensch[ede, The Netherlands, December 20](http://essay.utwente.nl/59482/)09.